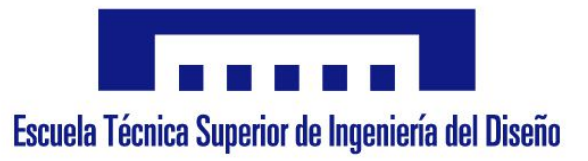

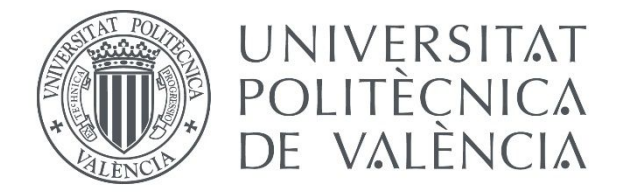

# GRAU EN ENGINYERIA MECÀNICA

# TREBALL DE FI DE GRAU

# **DISSENY I OPTIMITZACIÓ D'UNA CATENÀRIA FERROVIÀRIA SIMPLE PER A ALTA VELOCITAT. COMPARACIÓ AMB CATENÀRIES AMB FALS SUSTENTADOR**

AUTOR

# **CARLES MIGUEL SALVI**

TUTOR

# **ENRIQUE NADAL SORIANO**

# CO-TUTOR

# **SANTIAGO GREGORI VERDÚ**

# Resum

La qualitat de la interacció pantògraf-catenària determina la velocitat màxima de operació d'un tren d'alta velocitat. La interacció depèn de la força de contacte, una força massa alta genera un desgast prematur del fregador del pantògraf i del fil de contacte mentre que una força insuficient provoca pèrdues de contacte que impedeixen el subministrament constant d'energia elèctrica als motors i genera desgast a causa d'arcs elèctrics.

Mitjançant el mètode dels elements finits podem modelar una catenària i introduir canvis en la seua morfologia per a estudiar com afecten aquests a la força de contacte, que es la variable utilitzada per a mesurar la qualitat de la interacció.

Primerament caldrà realitzar una simulació dinàmica de la catenària que s'utilitza actualment a la línia Madrid-València a diferents velocitats del tren per a adquirir dades de referència de la desviació típica de la força de contacte.

Després canviarem la morfologia de la catenària. La catenària real inclou un fals sustentador que millora el rendiment però que implica un cost de muntatge i manteniment més elevat. La catenària amb la que anem a treballar serà una catenària sense fals sustentador. També es realitzarà una simulació dinàmica d'aquesta catenària de la mateixa forma que amb l'anterior

Per últim, mitjançant un algoritme genètic optimitzarem la longitud de les pèndoles. Aquesta optimització altera la posició del fil de contacte per a minimitzar la desviació típica de la força de contacte. Amb la catenària simple optimitzada per a la velocitat d'operació realitzarem una simulació dinàmica igual a les anteriors per a poder comparar el resultats dels tres models de catenària i determinar si l'optimització es útil o la catenària actual té un millor comportament.

Després de realitzar l'optimització de la catenària sense fals sustentador, aquesta presenta millors prestacions mecàniques a la velocitat a la que s'ha realitzat l'optimització. Per contra, a velocitats inferiors el rendiment de la catenària empitjora.

# Resumen

La calidad de la interacción pantógrafo-catenaria determina la velocidad máxima de operación de un tren de alta velocidad. La interacción depende de la fuerza de contacte, una fuerza demasiado elevada genera un desgaste prematuro del frotador del pantógrafo y del hilo de contacto mientras que una insuficiente provoca pérdidas de contacto que impiden el suministro constante de energía a los motores y generan desgaste a causa de arcos eléctricos.

Mediante el método de los elementos finitos podemos modelar una catenaria e introducir cambios en su morfología para estudiar los efectos de estos en la desviación típica de la fuerza, que es la variable utilizada para medir la calidad de la interacción.

Primero será necesario realizar una simulación dinámica de la catenaria que se utiliza actualmente en la línea Madrid-València a diferentes velocidades del tren para adquirir datos de referencia de la desviación típica de la fuerza de contacto.

Después cambiaremos la morfología de la catenaria. La catenaria real incluye un falso sustentador que mejora el rendimiento, pero este implica un coste de montaje y mantenimiento mayor. La catenaria con la que vamos a trabajar será una catenaria simple. También se realizará una simulación dinámica de esta catenaria igual a la anterior.

Por último, mediante un algoritmo genético optimizaremos la longitud de las péndolas. Esta optimización altera la posición del hilo de contacto para minimizar la desviación típica de la fuerza de contacto. Con la catenaria simple optimizada para la velocidad de operación realizaremos una simulación dinámica igual a las anteriores para determinar si la optimización es útil o la catenaria en uso tiene un mejor comportamiento.

Tras realizar la optimización de la catenaria sin falso sustentador, esta presenta mejores prestaciones mecánicas a la velocidad para la que se ha realizado la optimización. Sin embargo, el rendimiento para velocidades inferiores empeora.

# Abstract

The pantograph-catenary interaction quality determines the top operation speed of a highspeed train. The interaction depends on the force of contact, a high force implies a premature wear of the pantograph scrubber while insufficient force causes loss of contact that prevents the constant supply of electrical energy to the motors.

Using the finite element method, we can model any catenary and introduce changes in its morphology to study how they affect the contact force, which is the variable used to measure the interaction quality.

First of all, it will be necessary to perform a dynamic simulation of the catenary that is currently used on the Madrid-València railroad at different speeds to acquire reference data of the typical deviation of the contact force.

Then we will change the catenary's morphology. The real catenary includes a stitch wire that improves the performance but implies a higher assembly and maintenance cost, the catenary which we are going to work with will be a catenary without stitch wire. There will also be a dynamic simulation of this catenary similar to the previous one.

Finally, we will optimize the height of the contact point of the of the droppers and the contact wire to minimize the typical deviation of the contact force. With the simple catenary optimized for the operating speed we will perform a dynamic simulation equal to the previous ones in order to compare the results of these three models and determine if the optimization is useful or the current catenary has a better behavior.

After the optimization of the catenary without stitch wire, it presents better mechanical performance at the optimization speed. However, the performance for lower speed is worse than the not optimized catenary.

# Taula de contingut

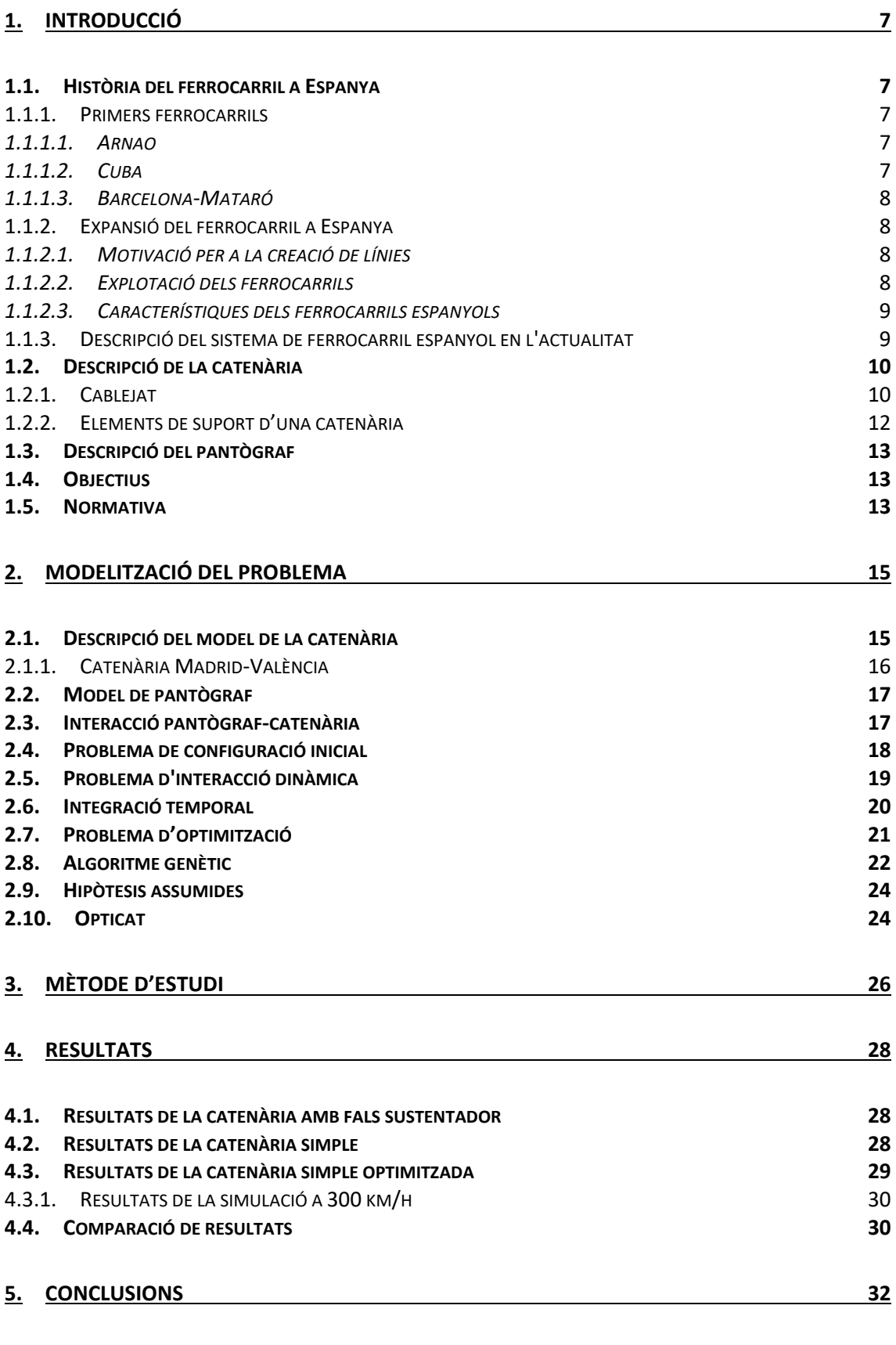

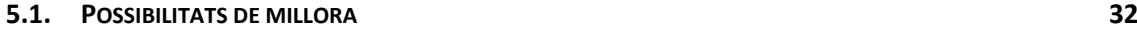

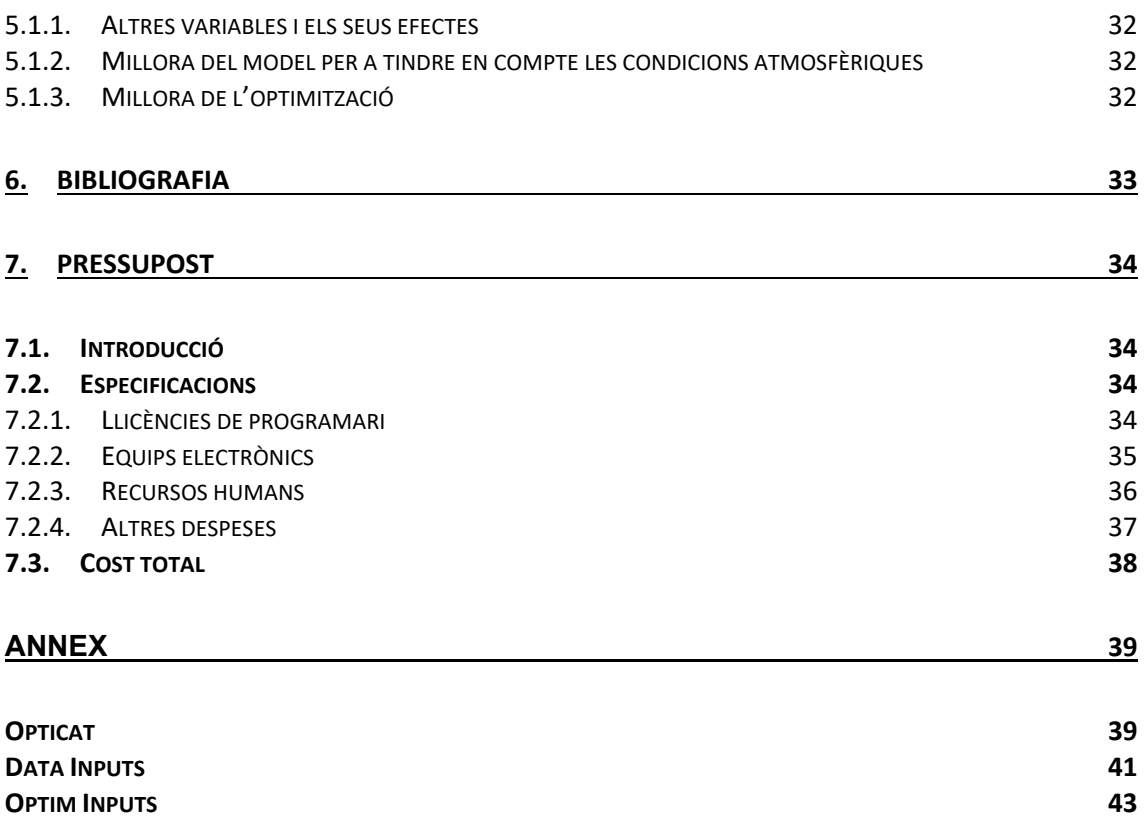

# 1. Introducció

L'objectiu d'aquest TFG consisteix a comprovar si una catenària sense fals sustentador optimitzada te les mateixes prestacions que la catenària actual de la línia d'Alta Velocitat Madrid-València amb l'objectiu de abaratir costos de muntatge i manteniment.

L'estudi i disseny de catenàries és un procés que requereix coneixements elèctrics, mecànics i de reglament i que exigeix l'ús de mètodes informàtics. En aquest cas, l'optimització de la catenària es realitza mitjançant el mètode dels elements finits. Els model de catenària que es gasten en aquest treball estan basats en la catenària de la línia Madrid-València. Per a que aquest models siguen comparables entre ells i amb la catenària real, aquestos tenen les mateixes característiques físiques i només variarà la variable a optimitzar i que tinguen o no fals sustentador.

Aquest treball comença amb una descripció dels coneixements teòrics necessaris per a entendre l'objecte del treball, és a dir, les catenàries i la seua optimització; per tant caldrà descriure què és una catenària i quines variables tindrem en compte per a l'estudi i una descripció del mètode d'elements finits aplicada al programa utilitzat.

Posteriorment es descriuen, detalladament, les característiques de la catenària que s'utilitza actualment en la línia Madrid-València i les característiques que es busquen en la catenària alternativa.

També es detalla el mètode a seguir per a optimitzar la catenària i comparar-la amb els altres models i, per últim, es presenten els resultats del treball i les conclusions que s'extrauen.

## 1.1. Història del ferrocarril a Espanya

El ferrocarril a Espanya ha sigut un dels mitjans de transport que han permés comunicar les regions costeres i el centre de la península, aquest fet a motivat un desenvolupament de la industria espanyola comunicant els ports amb les fàbriques.

#### 1.1.1. Primers ferrocarrils

#### *1.1.1.1. Arnao*

Segons investigacions recents, podem situar el naixement del ferrocarril espanyol en una explotació minera d'Astúries. Tal com es detalla a [1], aquesta primera via tenia un recorregut de 600 metres que encara no està clar si servia per al transport de minerals o per al transport de material de rebuig de la mina fins on l'abocaven al mar. El que sí sabem, però, és que funcionava gracies a la tracció a sang, és a dir, que un o més animals de tir estiraven dels vagons.

El model de les vies respon al patentat pel britànic John Birkinshaw. Aquest model és el que es va utilitzar en el ferrocarril de Stockton-Darlington i va ser uns dels que va impulsar l'era del ferrocarril.

#### *1.1.1.2. Cuba*

El primer ferrocarril important construït en territori espanyol fou el que unia la regió agrícola de Güines amb l'Havana amb l'objectiu de transportar el béns que s'hi produïen (cafè, sucre, fusta...) al port de l'Havana per a incentivar el comerç. Emilio de Diego García, del departament d'història contemporània de la Universidad Complutense de Madrid, explica en [5] com es dugué a terme la construcció d'aquesta línia de ferrocarril.

Aquest ferrocarril fou una obra complexa, havent de superar problemes com ara la creació de ponts per a sobrepassar un riu o la instal·lació de vies embotides en el paviment de la ciutat per a permetre el pas del carros a través de les vies que creuaven l'Havana per a arribar fins al port.

L'obra estava a càrrec de l'enginyer Benjamin Wright, però va caure malalt i va ser substituït per Alfredo Cruger, també nord-americà, que va treballar amb dos fills de Wright.

El primer tren que va recórrer la primera part de la línia, des de l'Havana fins a Bejucal, va eixir el 15 de novembre de 1937. La línia no fou rendible fins que va arribar a Güines.

## *1.1.1.3. Barcelona-Mataró*

Després de l'èxit del ferrocarril cubà, Miquel Biada va impulsar una línia que uniria Mataró, la seua ciutat, amb Barcelona. Es va posar en contacte amb Josep Maria Roca i aconseguiren el permís per a començar les obres.

Tal com es pot llegir a la pàgina web de l'associació Cercle Històric Miquel Biada [3], la construcció del ferrocarril va atraure un centenar d'accionistes barcelonins, així com uns quants cubans i porto-riquenys. L'empresa es va constituir, però el capital encara era insuficient i hagueren de recórrer a capital anglés, que va adquirir la meitat de les accions.

Aquesta, a més de ser la primera línia de la península, també compta amb el primer túnel ferroviari espanyol, amb l'objectiu de travessar el Montgat. L'enginyer encarregat de dirigir el projecte fou Joseph Locke. El 28 d'octubre de 1848 s'inaugura la línia amb un traçat de 29,1 km, recorreguts en 35 minuts.

#### 1.1.2. Expansió del ferrocarril a Espanya

#### *1.1.2.1. Motivació per a la creació de línies*

La creació de línies de ferrocarril a Espanya respon a la necessitat del transport de materials del lloc de producció fins als ports i connectar el centre de la península amb les regions industrialitzades i els ports.

Tal com ja ocorria a França i a Gran Bretanya, la construcció de ferrocarrils en el territori nacional va impulsar el comerç i la industria, sobretot la indústria siderúrgica. Així, es va establir una primera factoria a Màlaga, i posteriorment es va expandir sobretot pel nord de la península.

Les línies més importants per a l'expansió del ferrocarril a Espanya foren:

- Madrid-Aranjuez, que connectava el Palau Reial amb Madrid, va ser l'inici de la connexió de la capital amb el sud-est peninsular.
- Alar-Santander, que va nàixer amb l'objectiu de connectar el canal de Castella amb el port de Santander per a facilitar el comerç amb el gra i la farina. Fou una complexa línia de 139 km, ja que havia de travessar la serralada cantàbrica.
- Jerez de la Frontera-Trocadero, que es va crear l'any 1854 per a transportar vi al port del Trocadero.

# *1.1.2.2. Explotació dels ferrocarrils*

Abans de la Guerra Civil, la majoria dels ferrocarrils espanyols depenien de diferents companyies privades, i cada una invertia en les línies que creia més convenients i les gestionava.

La "Compañía de Ferrocarriles de Madrid a Zaragoza y Alicante" (MZA) es va expandir pel sudest de la península. Posteriorment es va connectar amb la "Sociedad de los Ferrocarriles de Almansa a Valencia y Tarragona" (AVT) i es creà una línia de Reus a Saragossa.

L'explotació de les línies del nord d'Espanya corria a càrrec de la companyia "Norte", que acabà absorbint l'AVT.

Durant la Guerra Civil, tant el bàndol republicà com el nacional assumiren el control de les companyies de ferrocarril anteriorment mencionades, però ho feren de dos formes molt diferents.

## *1.1.2.3. Característiques dels ferrocarrils espanyols*

A Espanya les línies de llarga distància es podien diferenciar entre línies amples i línies estretes, ja que l'amplada d'alguns ferrocarrils espanyols era diferent a la de la resta d'Europa. L'ample de via més comú a Espanya és "l'ample ibèric", que són 1668 mm.

Aquest ample, diferent al de la resta d'Europa, es deu al fet que l'orografia espanyola és molt escarpada, i per a superar els pendents eren necessàries unes locomotores amb calderes de vapor més grans que les vies estretes no podien suportar. Per raó de la millora anteriorment mencionada, i posteriorment a la publicació de l'informe "Subercase", es va normalitzar l'ample de via de 6 peus castellans, és a dir, 1672 mm. Poc després, les companyies amb capital anglés varen adaptar l'amplada de via a les seues unitats de mesura: 5 peus anglesos i 6 polzades, és a dir, 1674 mm. RENFE també va modificar l'amplada de via a partir de l'informe "Reducción del juego de vía" i va acollir com a nova amplada 1668 mm, que es va anomenar ample ibèric. L'amplada de 1672 mm passaria a rebre el nom d'antic ample ibèric.

Algunes de les línies de ferrocarril no utilitzaren aquesta amplada, sinó l'ample europeu de 1435 mm, majoritàriament línies urbanes i algunes línies de llarga distància gestionades per la ja desapareguda FEVE (Ferrocarriles de Vía Estrecha). Les línies de llarga distància gestionades per FEVE es varen reformar I passaren a l'ample mètric d'1 m d'amplada, mantenint-se l'ample internacional per a línies urbanes i de metro i algunes línies d'ample mixt pensades per a fer el canvi entre l'ample ibèric i l'ample europeu en els trens entre Catalunya i França.

A causa de la diferència d'ample entre Europa i Espanya va sorgir un nou model de tren anomenat TALGO (Tren Articulado Ligero Goicoechea Oriol), capaç de modificar els eixos de rodolament per a canviar la distància entre les rodes i adaptar-se a les dues amplades de via.

#### 1.1.3. Descripció del sistema de ferrocarril espanyol en l'actualitat

Actualment, el sistema de ferrocarril espanyol està conformat, d'una banda, per les línies gestionades per Renfe i, d'altra, per les línies urbanes, gestionades pels governs autonòmics.

Així, Renfe Operadora gestiona les línies d'ADIF [9]. Segons el tipus de línia, les podem classificar de dos formes:

- 1. AVE: Línies electrificades construïdes en altura, amb velocitats d'operació entre 250 i 320 km/h, dedicades al transport de passatgers entre les principals ciutats espanyoles de forma ràpida i còmoda. Compta amb aproximadament 3100 km en funcionament i altres 2800 estan en projecte o fase d'estudi.
- 2. Resta de línies: Aquestes es dediquen tant al transport de passatgers com de mercaderies i matèries primeres. Segons la longitud del trajecte i si és de passatgers o de mercaderies els trens es classifiquen de la manera següent:
	- a. Llarga distancia: Trens per a transport de passatgers amb recorreguts de distància similar a l'AVE, però amb una velocitat d'operació més baixa (al voltant dels 200 km/h).
	- b. Mitja distància: Servei de trens pera interconnectar ciutats pròximes i línies de llarga distància i AVE.
	- c. Rodalies: Servei per a transport de passatgers entre ciutats pròximes i diferents poblacions. La velocitat d'operació és mes lenta que en les

altres línies, però permet l'accés al tren en moltes poblacions i generalment és un mitjà de transport pensat per a substituir el cotxe en trajectes diaris o rutinaris com pot ser el viatge de casa al treball o el transport a la capital de província.

d. Mercaderies: Trens que operen per les altres línies transportant productes (no estan previstes per al transport de passatgers) a fi de comunicar les fàbriques amb els punts de venda o els distribuïdors de matèries primeres. Les factories importants, com per exemple FORD Almussafes, tenen una estació pròpia prevista per a càrrega i descàrrega de productes i matèries primeres.

## 1.2. Descripció de la catenària

La catenària, o línia aèria de contacte, es una estructura de cables per mitja de la qual s'aporta l'energia elèctrica necessària als motors del tren. La catenària rep aquest nom degut a que cada secció compresa entre dos suports s'assembla a la corba matemàtica homònima. En aquest treball s'anomena a cada una d'aquestes seccions compreses entre dos suports "va". En la figura 1 podem observar els elements que formen la catenària.

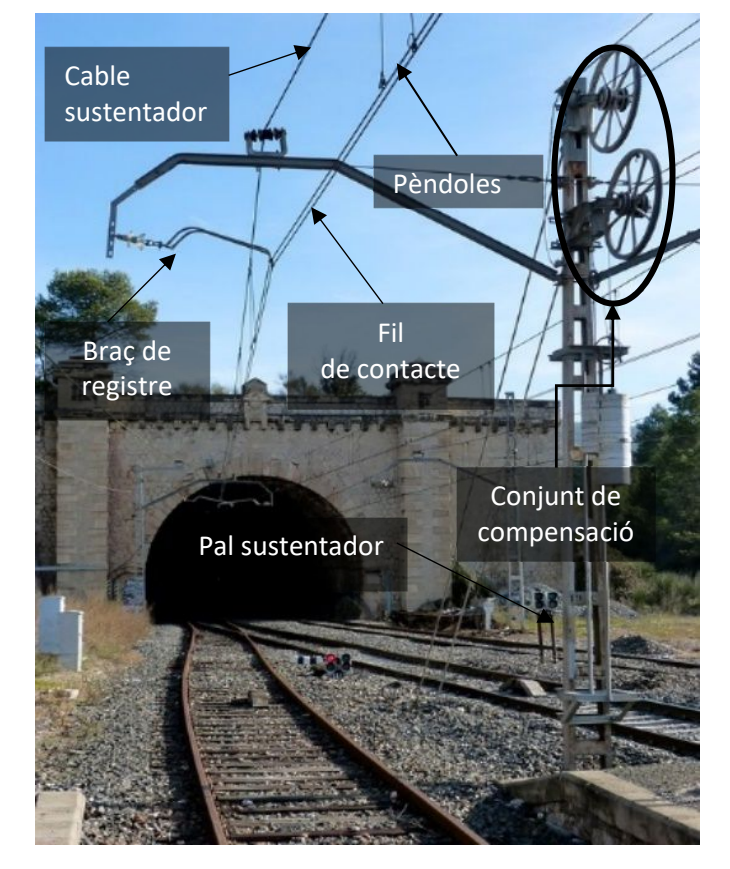

1.2.1. Cablejat

*Figura 1: Exemple de catenària*

Cable sustentador

És l'element que suporta la càrrega del fil de contacte i les pèndoles en la posició necessària per a mantindré una força de contacte estable entre el fil de contacte i el pantògraf. Aquest cable va tensat amb un mecanisme de politges i contrapesos per a evitar que les condicions climàtiques i de temperatura alteren la seua tensió. Aquest cable es el que s'assembla a la corba matemàtica catenària.

Segons el tipus de via i el corrent que aquesta necessite, aquest cable pot ser de diferents materials i mides.

Fil de contacte

És l'element fonamental de la catenària. Aporta l'energia necessària perquè els motors elèctrics del trens funcionen correctament. La morfologia del fil, tal com es pot apreciar en la figura 2, està pensada per a que aquest puga ser subjectat per les grifes sense causar interferències amb el pantògraf quan aquest entre en contacte amb el cable.

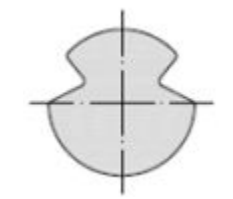

*Figura 2: Secció del fil de contacte*

El fil de contacte sol estar col·locat en zig-zag per tal que el desgast del fregador del pantògraf estiga distribuït de forma constant en tota la longitud d'aquest i no hi haja augments de temperatura bruscos en un únic punt del fregador. Aquest fil, de la mateixa manera que el cable de contacte, també està sotmés a tensió per a mantindre'l en la posició adequada. Mitjançant un mecanisme de compensació, la tensió del fil de contacte no varia encara que ho faça la temperatura ambiental.

Pèndoles

Les pèndoles abans mencionades són els cables que subjecten el fil de contacte al cable sustentador i la longitud d'aquestes determina l'altura del fil de contacte. Segons el tipus de via, aquestes poden ser de diferents grossors i materials.

Algunes catenàries incorporen al principi i al final del va unes pèndoles diferents, anomenades de tipus Y o amb fals sustentador, tal com es pot veure a la figura 3. Aquestes pèndoles no són un únic cable vertical, sinó que s'enganxen tant al cable sustentador com al conjunt de suspensió tal com es pot veure a la figura 3 . Aquestes pèndoles redueixen la rigidesa de la catenària en l'àrea propera als suports però augmenten el cost de muntatge i manteniment.

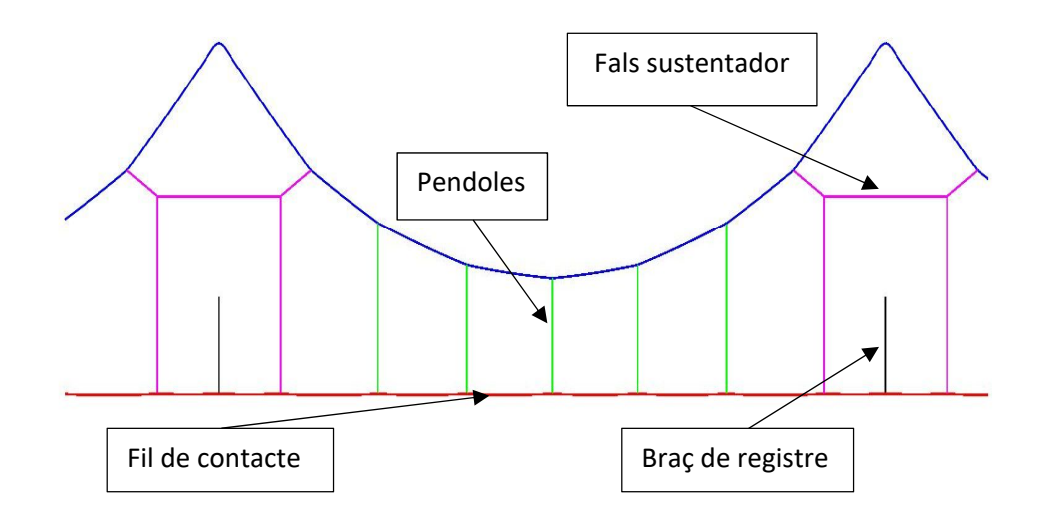

*Figura 3: Va amb fals sustentador modelat en matlab*

#### 1.2.2. Elements de suport d'una catenària

- Conjunt de suport
	- o Pal sustentador: Suports, generalment metàl·lics, sobre els quals es munten tots els altres equips. No són completament verticals, sinó que estan lleugerament inclinats cap a fora de les vies per a compensar el pes de la catenària, de manera que en instal·lar la catenària la deformació dels pals els faça adoptar una posició vertical.
	- o Mènsula: Suport horitzontal unit al pal, encarregat de sostindre la catenària.
	- o Tirant: Barra que uneix la mènsula amb el pal per un segon punt per a millorar el seu comportament mecànic
	- o Aïllador de suspensió: Element que aïlla elèctricament la mènsula del cable sustentador.
- Conjunt d'atirantat
	- o Braç de atirantat: Element d'unió entre el fil de contacte i el conjunt de suport. Permet el zig-zag del fil de contacte per a que el fregament es distribueixa per tota la superfície del fregador del pantògraf.
	- o Suport d'atirantat: Manté unit el braç de atirantat a la mènsula.
	- o Aïllador d'atirantat: Separa elèctricament el conjunt d'atirantat de la mènsula i el pal.
- Conjunt de compensació

Aquest conjunt és el que s'encarrega de regular automàticament la tensió de la catenària independentment de la temperatura ambiental mitjançant un sistema de politges i contrapesos.

## 1.3. Descripció del pantògraf

El pantògraf és l'element del tren que entra en contacte amb el fil de contacte de la catenària. Tal com es pot veure a la figura 4, el pantògraf és un mecanisme format per un conjunt de barres horitzontal anomenada fregador i un braç articulat. Mitjançant un sistema elàstic o pneumàtic, el fregador es manté pressionat contra el fil de contacte per a evitar pèrdues de contacte i talls de corrent. Les pèrdues de contacte són perilloses perquè, a més de provocar un tall de corrent en els motors del tren, provoquen arcs elèctrics entre el pantògraf i el fil de contacte, la qual cosa genera un augment de temperatura que provoca un major desgast d'ambdós elements

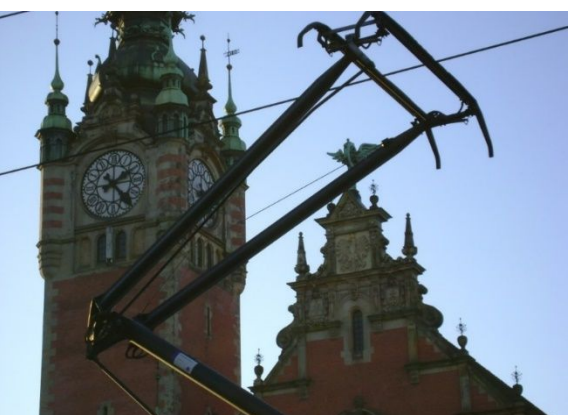

*Figura 4: Pantògraf d'un tramvia*

# 1.4.Objectius

L'objectiu d'aquest TFG és comparar el comportament d'una catenària tipus Y amb aquell d'una catenària simplificada. A més a més, es realitza una optimització de la catenària simplificada per veure si el seu rendiment és comparable amb el de la catenària tipus Y i justificar així la possible viabilitat d'aquest tipus de catenàries més senzilles i econòmiques.

Com a exemple d'aplicació s'utilitza la catenària de la línia AVE Madrid-València, que és de tipus Y, i es modelitzar i s'optimitza una catenària simplificada per a aquesta línia. Finalment, es compara en ambdós resultats.

El procediment que seguirem per a realitzar la mencionada comparació serà el següent: analitzar el comportament de la catenària actual a diferents velocitats, realitzar una optimització d'una catenària simple a la velocitat nominal de la línia i, per últim, fer l'anàlisi anterior respecte de la catenària optimitzada per a comparar la desviació típica de la força de contacte en totes dues catenàries.

#### 1.5.Normativa

Els efectes que es produeixen en la interacció centenària pantògraf i els requeriments per a que un treball on s'utilitze una catenària modelada mitjançant el mètode dels elements finits siga acceptat per AENOR estan recollits en la norma EN 50318:2002 . En aquesta norma es recullen els requisits i les dades mínimes per a modelitzar el pantògraf, la catenària i els paràmetres de la simulació necessaris.

Concretament, els punts més importants per a aquest treball són el punts 6, 7, 8 i 9, on es parla respectivament de la modelització del pantògraf, la modelització de la catenària (en aquest cas línia aèria), els paràmetres de la simulació i els resultats necessaris.

Com s'explica en l'apartat "Hipòtesis assumides", no es compleixen tots els punts de la normativa, ja que aquest estudi de viabilitat d'una catenària simple optimitzada no cobreix totes les variables que es poden donar en la interacció catenària-pantògraf. Per tant, no es tindran en

compte tots els elements relatius a les forces del vent, a les temperatures del fil de contacte o als sistemes de suport de la catenària.

A més, com que el model de catenària que es s'utilitza ha sigut elaborat al "Centro de Investigación en Ingeniería Mecánica" (CIIM) i ja se n'ha fet ús en uns altres estudis, està suficientment comprovat que és vàlid, per tant no es comprovarà que el model és precís, tal com s'especifica al punt 11.

Els punts importants que cal tindre presents de la normativa són les dades mínimes per descriure el pantògraf i la catenària tenint en compte les hipòtesis assumides, els paràmetres de la simulació i l'obtenció de resultats.

Respecte a l'obtenció de resultats, atés que aquest treball es centra a comparar la qualitat de la captació de corrent, els paràmetres d'eixida que tindrem en compte dels especificats en la norma són el valor mitjà i la desviació típica de la força de contacte filtrada a 20 Hz.

A més de la normativa respectiva a AENOR, el desenvolupament de catenàries en la Unió Europea està subjecte a la normativa TSI-ENERGY. Aquesta normativa assegura la interoperabilitat dels sistemes en la Unió. D'aquesta norma cal destacar que s'exigeix un espai lliure sobre el braç de registre del doble del desplaçament vertical d'aquest a la velocitat màxima d'operació de la línia.

# 2. Modelització del problema

#### 2.1. Descripció del model de la catenària

Per a estudiar el comportament d'una catenària podem emprar el mètode dels elements finits. El model utilitzat en el treball ha sigut desenvolupat en [12] i [14].

Tant el fil de contacte com el cable sustentador són modelats mitjançant un element tipus biga basat en l'Absolute Nodal Coordinate Formulation (ANCF) proposat per Shabana i adaptat per a fils i cables en [15].

En el cas de cables o fils, com els de la catenària, l'element biga de l'ANCF només té sis graus de llibertat en cada node per a problemes tridimensionals. Ens referim a aquest element com "element tipus cable". Per altra banda, les pèndoles i els braços de contacte es modelen amb un únic element barra no lineal. Per últim, tota classe d'elements de suport de la catenària han sigut substituïts per les condicions de contorn apropiades.

A la figura 5 es representen les configuracions de referència, inicial i deformada d'un element tipus cable. El vector dels graus de llibertat d'aquest element és:

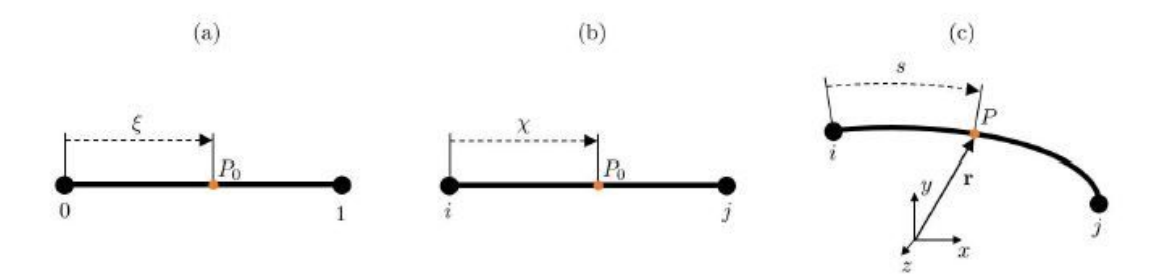

*Figura 5: (a) element de referencia, (b) element sense deformar, (c) element deformat* 

$$
q_c = \begin{bmatrix} x_i & y_i & z_i & \frac{\partial x_i}{\partial x} & \frac{\partial y_i}{\partial x} & \frac{\partial z_i}{\partial x} & x_j & y_j & z_j & \frac{\partial x_j}{\partial x} & \frac{\partial y_j}{\partial x} & \frac{\partial z_j}{\partial x} \end{bmatrix}
$$
 (1)

on  $\chi \in [0, l_{ref}]$  és la coordenada local,  $l_{ref}$  és la longitud inicial de l'element,  $x_i, y_i, z_i$  són les coordenades del node *i* i  $\frac{\partial x_i}{\partial \chi}$  $\partial y_i$  $\partial_\chi$  $\partial z_i$  $\frac{\partial z_l}{\partial \chi}$ són les pendents.

$$
r_{\chi} = N_c(\chi)q_c \tag{2}
$$

En una configuració deformada, la posició absoluta d'un punt amb coordenada local  $\chi$  és definida mitjançant una interpolació Hermitiana cúbica que es pot escriure com:

on

$$
N_c(\chi) = [N_{c1}I_3|N_{c2}I_3|N_{c3}I_3|N_{c4}I_3]
$$
  
\n
$$
N_{c1}(\xi) = 1 - 3\xi^2 + 2\xi^3
$$
  
\n
$$
N_{c2}(\xi) = l_{ref}(\xi - 2\xi^2 + \xi^3)
$$
  
\n
$$
N_{c3}(\xi) = 3\xi^2 - 2\xi^3
$$
  
\n
$$
N_{c4}(\xi) = l_{ref}(-\xi^2 + \xi^3)
$$
\n(3)

La coordenada  $\xi=\frac{\chi}{\chi}$  $\frac{z}{l_{ref}} \in [0,1]$  denota la coordenada local normalitzada, mentre que  $I_3$ representa la matriu identitat. La continuïtat  $C^1$ de la solució entre elements està garantida amb aquesta interpolació.

Els elements barra, per altra banda, són la posició absoluta dels dos nodes als extrems

$$
\boldsymbol{q_b} = \begin{bmatrix} x_i & y_i & z_i & x_j & y_j & z_j \end{bmatrix} \tag{4}
$$

Com que en aquest tipus d'element no es té en compte la deformació per flexió, una interpolació lineal és suficient per a assegurar la continuïtat de la solució

$$
N_b(\chi) = [N_{b1}I_3|N_{b2}I_3] N_{b1}(\xi) = \frac{\xi - 1}{2} ; N_{b2}(\xi) = \frac{\xi + 1}{2}
$$
 (5)

#### 2.1.1. Catenària Madrid-València

El treball es durà a terme en uns models d'elements finits basats en la catenària de la línia d'AVE Madrid-València. Les característiques d'aquest model depenen de les característiques físiques de la catenària real.

- Pèndoles i va
	- o El va és amb pendoles en "Y" als extrems, concretament unes Bz II 35 tensades a 3.09 kN.
	- o Les altres pèndoles són del mateix material que la pèndola Y
	- o La longitud mínima de la pèndola central és de 0,3 metres
	- o El cable sustentador és un Bz II 95 tensat a 15,43 kN amb ancoratges compensats
	- o La longitud del va està compresa entre 65 i 44 metres
- Fil de contacte
	- o Es un fil de coure i magnesi tipus CuMg AC-150 tensat a 30.87 kN
	- o L' altura del fil de contacte és de 5,3 metres

Amb aquestes dades, cedides per ADIF, es poden crear els models de la catenària de referència i la catenària simple. Una vegada creats, la catenària simple s'optimitzarà per a una velocitat de 300 km/h, variant la longitud de les pèndoles.

# 2.2. Model de pantògraf

El pantògraf es pot modelitzar per a un sistema d'elements finits com un sistema de masses, molls i amortidors, tal com apareix en la figura 6.

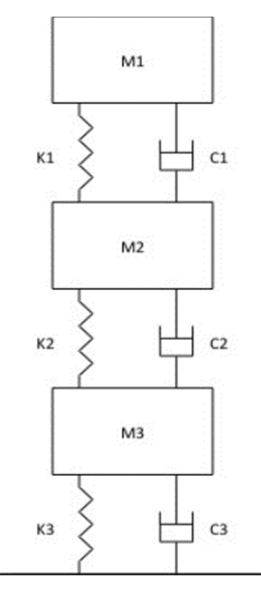

*Figura 6: Model de pantògraf*

Concretament, el model de pantògraf utilitzat és l'utilitzat al "benchmark" [13]. Aquest treball és el resultat d'una iniciativa proposada i coordinada per la Universitat Politècnica de Milà i duta a terme per deu institucions d'investigació, entre les quals es troba la UPV. Aquest pantògraf en concret és un conjunt de tres masses amb tres graus de llibertat.

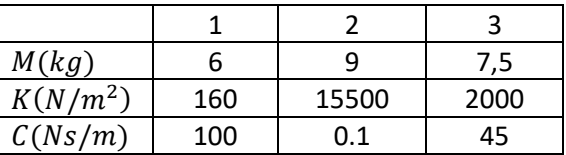

Les característiques d'aquest model de pantògraf estan definides a la taula 1

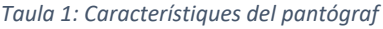

#### 2.3. Interacció pantògraf-catenària

El mètode que utilitzem per a modelar la interacció pantògraf-catenària s'anomena mètode de penalti. Introdueix un element elàstic d'alta rigidesa que connecta el "cap" del pantògraf amb el fil de contacte per a complir la restricció d'impenetrabilitat. En la figura 7 podem veure un esquema de la interacció.

Aquest mètode consisteix en la superposició de dos elements, el cap del pantògraf  $(m_1)$  amb el fil de contacte (i-j). Sempre que la massa 1 estiga per damunt del cable de contacte la molla exercirà una força que tendirà a estirar de la massa cap a baix. La força de contacte serà la força que exercisca la molla per a intentar apropar la massa 1 del pantògraf al fil de contacte.

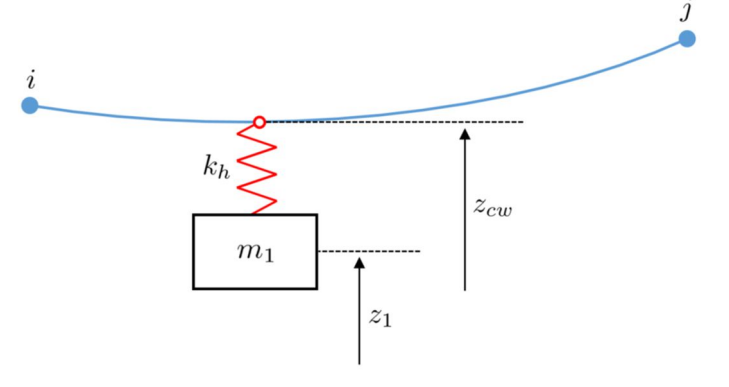

*Figura 7: Esquema penalti*

En cas que la massa 1 estiga en una posició inferior al cable assumirem que la força de contacte és nul·la, ja que no hi hauria contacte entre el pantògraf i el fil de contacte.

La força de contacte s'expressa com:

$$
f_C = \begin{cases} k_h (z_1 - z_{cw}) \, si \, z_1 \ge z_{cw}, \\ 0 \, si \, z_1 < z_{cw}, \end{cases} \tag{6}
$$

On  $f_c$  és la força de contacte,  $k_h$  és la constant elàstica de l'element que connecta el cap del pantògraf amb el fil de contacte,  $z_1$  és la ordenada vertical absoluta del cap del pantògraf i  $z_{rw}$ és la posició del punt de contacte amb el fil de contacte.

La força de contacte ha de ser filtrada a 20 Hz per a adequar-se a la norma EN 50318, que situa la gamma de freqüències d'interés entre 0 Hz i 20 Hz.

#### 2.4. Problema de configuració inicial

El problema de configuració inicial consisteix a trobar la posició de cada un dels nodes i la longitud dels elements no deformats en la malla, de forma que s'acomplisquen tant les equacions de equilibri estàtic com les restriccions de disseny imposades. A causa dels grans desplaçaments experimentats pel cablejat, aquest és un problema no lineal.

El problema d'equilibri estàtic està definit per la següent equació i les restriccions de disseny.

$$
\boldsymbol{F}_{int}(q, l_{ref}^e) + \boldsymbol{F}_g(l_{ref}^e) = 0 \tag{7}
$$

Les forces internes  $F_{int}$  depenen de les coordenades nodals  $q$ , així com de la longitud de referència dels elements  $l_{ref}^e$ , mentre que les forces gravitatòries  $F_g$ només depenen de la longitud dels elements. Per a una longitud d'element coneguda, l'equació 1 pot ser resolta amb el mètode Newton-Raphson, amb l'objectiu d'obtindre la posició d'equilibri estàtic del sistema.

D'altra banda, l'equilibri estàtic del sistema ha de complir certes restriccions a més de l'equilibri de forces, el que implica que les tensions del cablejat han de ser aplicades.

Si s'assumeix un valor de tensió *T* per a l'element *e* aquesta restricció pot ser descrita de la manera següent:

$$
c_I(q, l_{ref}) = (f_{int_x}^e)^2 + (f_{int_y}^e)^2 + (f_{int_z}^e)^2 - T^2 = 0
$$
 (8)

on  $f_{int}^e$  son les forces internes de cada element en les coordenades x, y i z.

Altres restriccions, com ara l'altura del fil de contacte, la posició horitzontal de les pèndoles, el fals sustentador i els braços de registre, són imposades per la equació:

$$
c_{II}(\boldsymbol{q}) = q_i - P = 0 \tag{9}
$$

on ݍ per a *i = x, y, z* és la coordenada nodal, que ha de tindre un valor igual al vector de paràmetres designat *P*.

Les equacions d'equilibri (1) i les restriccions (8) i (9) unides formen el sistema d'equacions algebraiques no lineal:

$$
\begin{cases}\nF(q, l_{ref}^e) = 0 \\
c(q, l_{ref}) = 0\n\end{cases}
$$
\n(10)

Que pot ser resolt pel mètode Newton-Raphson per a obtindré les posicions nodals absolutes *q* i la longitud inicial de cada element  $l_{ref}^e$  , que compleixen les restriccions imposades.

#### 2.5. Problema d'interacció dinàmica

La interacció dinàmica entre el pantògraf i la catenària es regeix per xicotets desplaçaments, per tant l'equació:

$$
M\ddot{u} + C\dot{u} + K u = F \tag{11}
$$

obtinguda al linealitzar la dinàmica al voltant de la posició d'equilibri estàtic és vàlida per modelitzar el comportament del sistema. **M**, **C** i **K** són les matrius de massa, amortiment i rigidesa del sistema i contenen les contribucions tant del pantògraf com de la catenària. F és el vector de forces externes aplicades, u representa el desplaçament del sistema respecte a la seua posició d'equilibri calculada anteriorment i ù i ü representen la primera i la segona derivada de u respecte del temps. A l'equació 11 es considera el model d'amortiment de Rayleigh. Aquesta equació diferencial es pot resoldre amb qualsevol esquema d'integració temporal, per exemple el mètode Newmark, que és el que s'utilitza en aquest treball.

Per a obtindre els desplaçaments en un pas de temps *t* determinat, coneixent la solució del pas de temps anterior *t-1*, s'ha de resoldre el sistema d'equacions algebraiques:

$$
\widehat{K}u^t = F_{kn} + F_{dr}^t(u^t) + F_c^t(u^t) \tag{12}
$$

L'equació 13 és un sistema no lineal, ja que les següents no linealitats són considerades: 1) pèndoles a compressió, ja que aquestes només treballen en tensió, 2) pèrdues de contacte entre el pantògraf i la catenària que ocasionen una força de contacte nul·la.

Per a millorar la velocitat de càlcul s'utilitza el mètode proposat en [25]. Aquest mètode consisteix a traslladar els termes relatius a la correcció de la força en les pèndoles a compressió  $F_{dr}$  i els relatius a la força de contacte  $F_c$  al costat dret de l'equació 12. D'aquesta forma, la matriu  $\widehat{K}$  és constat en el temps i pot ser pre-calculada i factoritzada una única vegada en l'algoritme.

Per altra banda, els desplaçaments  $u^t$  poden ser calculats com un sumatori d'aquestos produïts pels tres termes presents en la part dreta de l'equació 6:

$$
\boldsymbol{u}^t = \boldsymbol{u}_{kn} + \boldsymbol{u}_{dr} + \boldsymbol{u}_c \tag{13}
$$

Per a obtindre el terme conegut de l'equació es necessari resoldre el sistema:

$$
\widehat{K}\boldsymbol{u}_{kn} = \boldsymbol{F}_{kn} \tag{14}
$$

A més, les altres dos contribucions poden ser escrites de la manera següent:

$$
\begin{aligned}\n\boldsymbol{u}_{dr} &= \boldsymbol{u}^*_{dr} \boldsymbol{f}_{dr} \\
\boldsymbol{u}_{inter} &= \boldsymbol{u}^*_{c} \boldsymbol{f}_{c}\n\end{aligned} \tag{15}
$$

on  $u^*_{dr}$  i  $u^*_{c}$  són els desplaçaments produïts per forces unitàries aplicades al extrems de qualsevol pèndola i al punt de contacte respectivament. Els dos termes poden ser també precalculats, resultant en un nou problema on les incògnites són els valors de les forces de correcció de les pèndoles a compressió  $f_{dr}$  i la força de contacte  $f_c$ .

Aquest mètode permet calcular de forma iterativa les no linealitats en un sistema reduït, per tant és molt més eficient i requereix un cost computacional menor que el mètode convencional per a simular la interacció pantògraf-catenària.

#### 2.6. Integració temporal

Per a resoldre l'equació (11), s'empra el mètode d'integració temporal Newmark. Aplicant aquest mètode, podem obtindré la posició dels nodes en qualsevol pas de tems *t* i iteració *j*  resolent el següent sistema d'equacions:

$$
A_j^t u_j^t = b_j^t \tag{16}
$$

on :

$$
A_j^t = K_j^t + b_4 C_j^t + b_1 M
$$
  
\n
$$
b_j^t = F_j^t + F_{IC}^t
$$
\n(17)

i:

$$
F_{IC}^t = M(b_1 u^{t-1} - b_2 u^{t-1} - b_3 u^{t-1}) + C_j^t (b_4 u^{t-1} b_5 u^{t-1} - b_6 u^{t-1})
$$
\n(18)

Les constants  $b_i$ ,  $i = 1, ..., 6$ , que depenen del pas de tems i dels paràmetres del mètode  $\beta$  i  $\gamma$ , son les següents

$$
b_1 = \frac{1}{\beta \Delta t^2} \qquad b_2 = \frac{1}{\beta \Delta} \qquad b_3 = 1 - \frac{1}{2\beta} b_4 = \gamma \Delta t b_1 \qquad b_5 = 1 + \gamma \Delta t b_2 \qquad b_6 = \Delta t (1 + \gamma b_3 - \gamma
$$
 (19)

Tal com es pot comprovar a [12] es demostra que la variació de la força de contacte entre un pas de temps de 0.001 s i 0.002 s no és significativa, mentre que en augmentar fins a 0.005s els resultats no són prou precisos.

Per a estalviar cost computacional, tant l'optimització de la catenària com les simulacions necessàries es realitzaran amb un pas de temps de 0.002s.

#### 2.7. Problema d'optimització

L'objectiu d'aquest treball és millorar una catenària simple per a acostar el seu rendiment a una catenària amb fals sustentador. Entre altres, el quocient entre la desviació típica de la força de contacte i la mitjana d'aquesta força $\frac{\sigma(f_c)}{\bar{e}}$  $\frac{QCD}{\bar{f}_C}$ és un paràmetre representatiu de la qualitat de la interacció pantògraf-catenària. La norma EN 50367 estableix que aquest paràmetre ha de ser inferior a 0.3 per a garantir que la probabilitat de pèrdua de contacte siga inferior a l'1 %. També estableix que la força de contacte ha de ser filtrada a 20 Hz i que el valor màxim de la força de contacte mitjana ha de complir la relació:

$$
f_c < 0.0097v^2 + 70\tag{20}
$$

per a qualsevol catenària que opere entre 200 i 325 km/h.

En aquest treball de fi de grau, els paràmetres relatius a la velocitat del tren, la força de contacte mitjà, el model de pantògraf i les tensions aplicades a la catenària romanen constants, mentre que els paràmetres geomètrics de la catenària, en aquest cas determinats per la longitud de les pèndoles, són les variables considerades per a minimitzar la desviació típica de la força de contacte  $\sigma(f_c)$ .

El fet de minimitzar la desviació típica de la força de contacte permet aplicar en el pantògraf una força de contacte més suau, ja que la possibilitat d'una perdua de contacte és menor, atés que els pics de força de contacte mínima són més suaus.

El problema d'optimització del paràmetre o paràmetres *p* que es desitgen optimitzar en aquest cas es pot escriure d'aquesta manera:

$$
\min_{p} \sigma(f_c^t(p)
$$
\n*s. a.*\n
$$
p_i^{min} > p_i > p_i^{max} \quad i = 1, \dots, N_p
$$
\n(21)

on  $p_i^{min}$  i  $p_i^{max}$  són els límits inferior i superior de cada paràmetre a optimitzar. Tal com s'ha especificat abans, com que la velocitat és una constant, l'optimització es realitza per a eixa velocitat en concret, per tant la geometria optimitzada ha de ser comprovada a unes altres velocitats.

# 2.8. Algoritme genètic

En aquest treball resoldre l'equació 21 mitjançant un algoritme genètic. Un algoritme genètic per a optimització és un mètode per a optimitzar certes funcions objectiu que imita l'evolució biològica.

El principal avantatge d'aquest mètode respecte a un optimitzador que opere per gradients és el fet d'evitar mínims locals. Mentre que un optimitzador que opere per gradients es detindria en arribar a un mínim local, optimitzar mitjançant un algoritme genètic evita el problema, ja que els individus elegits de forma aleatòria estan distribuïts dins d'un rang determinat i un mínim local es convertiria en un individu elit que es mantindria en les següents generacions fins que un mínim local inferior o el mínim absolut el substituirà. Per a evitar cost computacional, es pot configurar l'algoritme genètic perquè es detinga sempre que l'òptim no varie durant un nombre concret de generacions.

L'algoritme genètic de Matlab, tal com s'explica a [16], funciona de la forma següent:

1. El primer pas és crear una generació inicial de forma aleatòria.

Segons quina es la variable per a optimitzar, hem de determinar el rang inicial. Un rang gran augmenta les possibilitats de trobar un punt òptim a canvi de cost computacional, mentre que un rang xicotet estalvia cost computacional a canvi de reduir l'espectre de possibilitats.

Determinat el rang i l'interval entre individus es crea una població, d'aquesta son elegits aleatòriament els individus que formaran la primera generació

2. A partir de la primera generació, l'algoritme crea una seqüencia de noves generacions a partir dels individus de les generacions anteriors depenent de com hagem configurat l'algoritme.

Concretament, l'algoritme segueix els passos següents:

- a. Valorar cada individu segons el seu efecte en la funció objectiu, és a dir, calcula la funció objectiu amb el valor de l'individu.
- b. Ordenar els individus per a poder emprar-los de forma més efectiva, quan menor siga el valor de la funció objectiu amb eixe valor millor serà la seua valoració.
- c. Seleccionar un nombre concret d'individus, determinat per la configuració de l'algoritme, per a mantenir-los en la generació següent com a elits. En concret, el paràmetre s'anomena "elite count" en l'algoritme genètic de Matlab.
- d. Produir nous individus a partir dels anteriors, ja siga incorporant nous individus aleatoris a la generació, mutant-los de forma aleatòria o mesclant les característiques de dos dels individus anteriors, anomenats pares.

Per a fer això, el programa té en compte el vector P que conté els paràmetres a optimitzar. En el cas d'una mutació, canvia aleatòriament una part del vector i en cas d'una mescla, agafa una part de cada per a formar-ne un de nou.

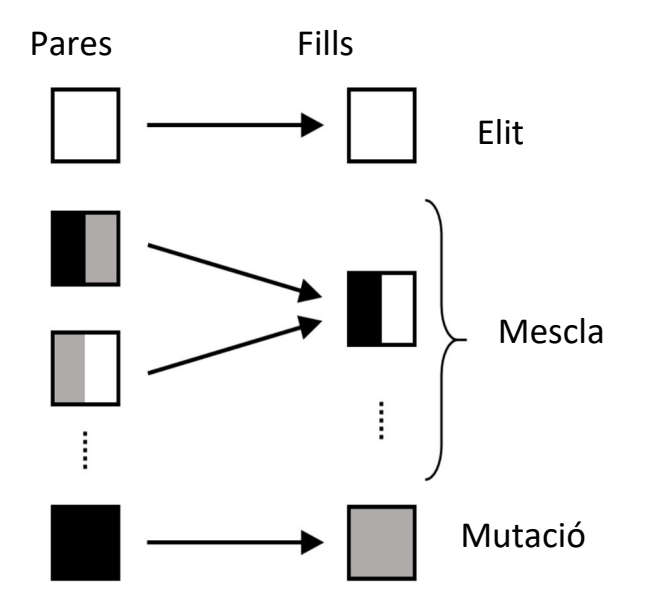

A la figura 8 es pot vore un esquema del canvi de generació.

*Figura 8: Esquema de la mutació dels individus entre generacions de l'algoritme genètic*

3. Quan l'algoritme arriba a un valor que es manté estable o canvia molt poc durant cert nombre de generacions o arriba al màxim nombre programat para.

A mode d'exemple pràctic, si considerem una generació de 20 individus -fixem la quantitat d'individus elit en 4 i la fracció de mescla en 0.5- la nova generació mantindrà els 4 millors individus igual, la meitat dels individus restants, és a dir 8, es generaran agafant una part del vectors d'individus no existents, i la resta, és a dir, els altres 8, seran individus completament nous, generats aleatòriament.

Altres característiques serien:

- El nombre de generacions màxim
- El límit de temps (que no anem a tindre en compte en el nostre cas)
- Límit de generacions amb un valor òptim similar (es pot determinar una variació mínima entre generacions i si no es supera pararia l'optimització)
- El "Fitness limit". En cas que l'òptim de la funció objectiu siga inferior a un valor marcat

De forma similar a la teoria de l'evolució, els millors individus són els que transmeten els seus gens i els pitjors no prosperen, de manera que amb individus elegits a l'atzar dins del rang definit, la funció va acostant-se al millor valor.

En el cas ideal, l'opmitizador deu parar degut a aquesta característica, perquè si para pel fet d'excedir el màxim nombre de generacions indicaria que no s'ha trobat un mínim absolut.

## 2.9. Hipòtesis assumides

El següent estudi assumeix certes hipòtesis per a simplificar els càlculs.

Els models matemàtics estan simplificats per a reduir el nombre de variables que afecten a una catenària i centrar l'estudi en l'efecte de la longitud de pèndola. Amb aquest objectiu s'ha obviat l'efecte del vent en la interacció pantògraf-catenària i les vibracions de la base del pantògraf produïdes pel tren. Altra simplificació és la utilització de condicions de contorn en lloc d'un model matemàtic dels elements que interactuen amb la catenària. Mentre que el cable sustentador, les pèndoles, el fil de contacte i els braços de registre sí estan modelats, el conjunt de compensació i de suport han estat substituïts per les condicions de contorn. En la figura 9 els punts representen una restricció del desplaçament en les direccions Y i Z, mentre que els triangles representen una restricció del desplaçament en les tres direccions.

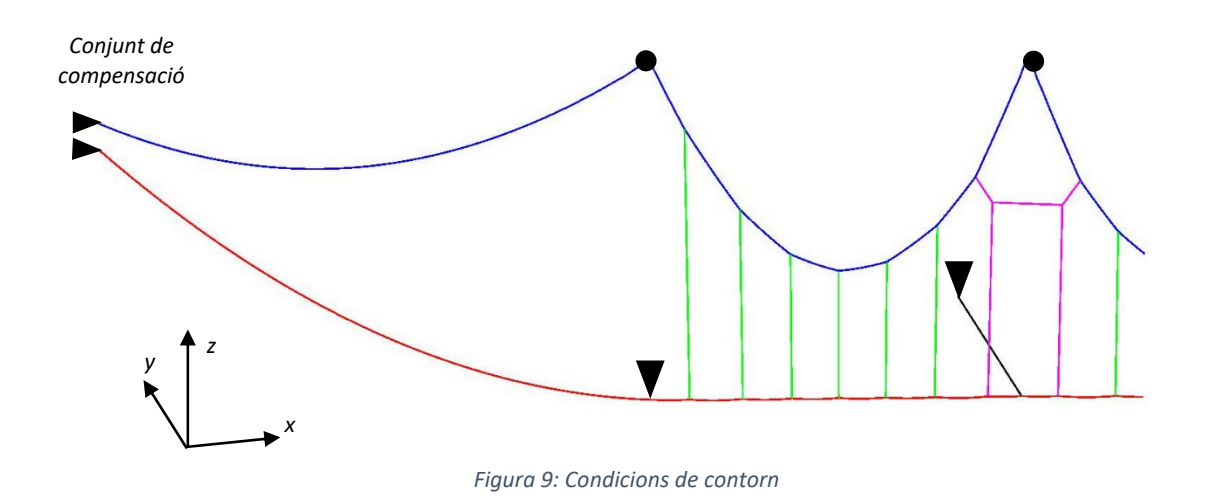

A més, per a evitar l'efecte dels transitoris la mesura de la força de contactes prendrà en els vans centrals de la catenària. En el nostre cas hi ha 20 vans modelats, per tant la mesura es prendrà entre els vans cinqué i quincé aquestos inclosos. En la catenària amb fals sustentador hi ha un va inicial i un va final addicional que no es tenen en compte.

#### 2.10. Opticat

El programa informàtic utilitzat per a dur a terme aquest treball s'anomena Opticat. Aquest ha sigut desenvolupat pel CIIM a l'entorn Matlab. El programa és privat i per tant el codi està encriptat, encara que es poden configurar les dades inicials dels problemes de configuració inicial, dinàmica i optimització.

D'una banda, el problema de configuració inicial implica crear el model d'elements finits de la catenària, que pot variar en funció de la variable escollida i els valors assignats. En aquest treball la variable escollida és l'altura de les pendoles, explicada a la figura (11). El problema de configuració inicial, explicat en el punt 2.4, ens aporta la posició de tots els elements del model sense que actue cap força exterior excepte la gravitatòria.

Per a aquest problema, necessitem introduir les dades que defineixen la catenària. Per una banda cal introduir l'arxiu de configuració de la catenària, que conté les característiques físiques de la catenària i per altra cal omplir l'arxiu d'entrada de dades del programa, adjunt a l'annex .

Una vegada creat el model de la catenària i resolt el problema de configuració inicial, es pot dur a terme la resolució del problema d'interacció dinàmica.

Resolent el problema d'interacció dinàmica, explicat en el punt 2.5, podem conéixer la força de contacte entre el pantògraf i la catenària en cada pas de temps, per tant ens és possible calcular la força de contacte mitjana i la seua desviació típica, que són les dades que ens permeten valorar el rendiment de la catenària modelada.

D'altra banda, està el problema d'optimització, que combina els dos anteriors. La configuració del programa per a aquest problema es fa mitjançant l'arxiu d'entrada de dades del problema d'optimització, adjunt a l'annex.

Entre altres, les dades que introdueix aquest arxiu es el rang de variables discretes a optimitzar i l'increment, en aquest cas de altura, entre individus. Açò ens permet crear el vector de cada individu, compost per l'altura de les quatre primeres pèndoles del va. Només calen 4 ja que, al ser simètric, les tres ultimes pendoles del val prenen el valor de les tres primeres.

La primera part del problema d'optimització és crear una configuració inicial amb alguns dels individus de la població elegits de forma aleatòria. Una vegada creat el model es realitzarà la interacció dinàmica. Acabada la interacció dinàmica, hi ha dues possibilitats. La primera possibilitat és que la configuració de la catenària no siga vàlida perquè en realitzar la interacció dinàmica es produïxen pèrdues de contacte, i la segona possibilitat és que siga vàlida, i en aquest cas s'avalua el valor de  $\frac{\sigma(f_c)}{\overline{\epsilon}}$  $\frac{U_{C}}{\bar{f}_{C}}$ . Aquest procés es realitza fins a acabar amb tots els individus de la primera població creada aleatòriament per l'algoritme genètic.

En acabar la primera generació i en funció de les variables "elite count" i la fracció assignada per a l'encreuament d' individus es genera una nova població tal com s'explica al punt 2.8, on els individus es mantenen, muten o són eliminats per a escollir-ne uns de nous en funció dels valors obtinguts en la interacció dinàmica.

Una vegada es crea la segona generació, es repeteix el procés fins que s'esgota el nombre de generacions possible o un individu es manté com a mínim absolut tantes generacions com s'haja especificat a la variable corresponent.

Acabat el procés d'optimització, el programa mostra el vector de l'individu amb el que la funció objectiu arriba al mínim absolut. Només cal introduir els valors de l'altura de les pendoles d'aquest individu com a variables del problema de configuració inicial.

# 3. Mètode d'estudi

L'estudi de la viabilitat i idoneïtat d'una catenària simple en contraposició a una amb fals sustentador es realitzarà de la manera següent:

- 1. Establir les característiques dels diferents models de catenària. Tal com s'ha vist en la descripció de la catenària, les característiques tècniques de totes les catenàries per analitzar han de ser idèntiques excepte pel fet de tindre o no fals sustentador.
- 2. Realitzar una anàlisi de la desviació típica en funció de la velocitat de la catenària actual mitjançant diverses simulacions dinàmiques de la mateixa a diferents velocitats compreses en el rang habitual d'operació d'un tren d'alta velocitat, aquest rang de velocitat esta comprés entre 200 km/h i 325 km/h.

Les simulacions dinàmiques realitzades mitjançant el programa Opticat tindran les característiques següents:

- Nombre de vans: 22
- Longitud de va: 65m
- Pantògraf: Benchmark
- Vans de mesura: del seté al disseté
- Pas de temps de la integració temporal: 0.002s
- Altura de pèndoles [0,0,0,0]
- Velocitats de pas del pantògraf [200, 225, 250, 275, 300, 325]km/h
- 3. Realitzar una anàlisi idèntica per a la catenària simple i comparar els resultats d'ambdues catenàries. En aquest cas, l'únic que varia són els vans de mesura, ja que en la catenària simple no estan modelats els vans inicials i finals. La mesura es realitza en els vans compresos entre el cinqué i quinzé.
- 4. Realitzar una optimització de l'altura de les pèndoles de la catenària simple. L'altura de les pèndoles determina la corba que realitza el fil de contacte, i aquesta corba pot millorar el contacte amb el pantògraf de forma que la desviació típica de la força de contacte disminuisca. Aquesta optimització es realitza a 300 km/h, ja que aquesta és la velocitat de nominal de la línia.

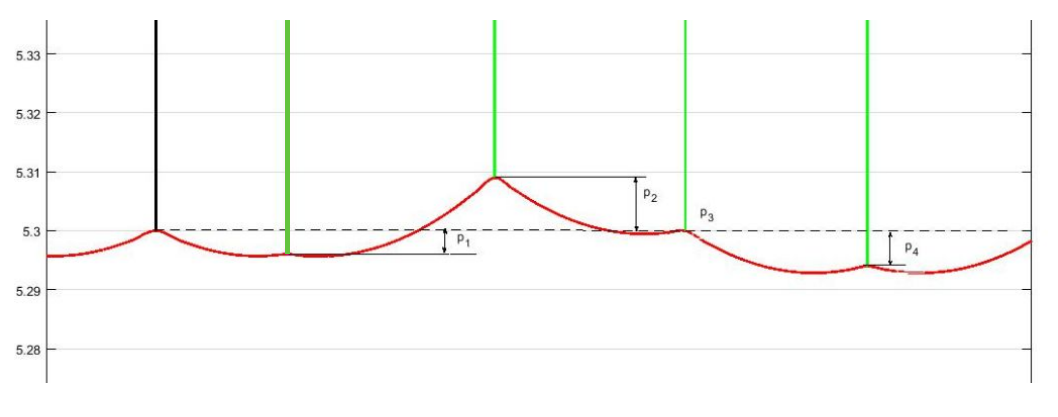

*Figura 10: Paràmetres optimitzats en el treball* 

A la figura 10 es pot observar el paràmetres a optimitzar. En aquest treball ens referim a l'altura de les pèndoles com la diferencia entre el final de la pèndola on s'enganxa el fil de contacte i una línia horitzontal marcada per el punt on el braç de registre s'enganxa al fil de contacte en la posició de repòs. Per tant, el paràmetre 1, es la diferencia amb la línia horitzontal abans mencionada del final de la primera pendola del va.

Aquesta variable s'introdueix al programa com a variable discreta, per tant cal marcar l'interval entre un individu i el següent.

Com que la catenària es dissenya perquè els trens puguen circular en els dos sentits, ha de ser simètrica a fi que la força de contacte es comporte de la mateixa forma encara que el tren es moga en un sentit o en l'altre. Això ens permet optimitzar només l'altura de les primeres quatre pèndoles, ja que les tres restants agafen els valors de les pèndoles simètriques.

Les característiques de l'optimització son les següents:

- Velocitat de pas del pantògraf: 300 km/h
- Pas de temps de la integració temporal: 0.002s
- Tipus de variable a optimitzar: Altura de les pèndoles
- Nombre de variables: 4
- Rang: [-0.03, 0.02]m
- Interval entre individus: 0.001m

Característiques de l'algoritme genètic

- Població: 60
- Generacions: 40
- Individus elit: 6
- Nombre màxim de generacions sense variació de l'òptim: 10
- 5. Realitzar una anàlisi de la variació de la desviació típica de la força de contacte en funció de la velocitat de la catenària optimitzada igual que el de la catenària simple, substituint els valors de l'altura de pèndoles obtinguts a l'optimització.
- 6. Comparar el comportament de les 3 catenàries, la catenària amb fals sustentador, la catenària simple, i la catenària simple optimitzada.

# 4. Resultats

# 4.1. Resultats de la catenària amb fals sustentador

Després de realitzar una simulació dinàmica de la catenària obtenim les dades de la desviació típica de la força d'interacció en la catenària que utilitzada actualment. Com es pot veure a la taula 2, a mesura que augmenta la velocitat d'operació del tren d'alta velocitat la força és menys constant.

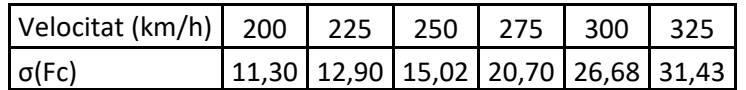

*Taula 2: Desviació típica de la força de contacte en funció de la velocitat de la catenària amb fals sustentador*

Com podem veure a la figura 11, la desviació típica de la forma de contacte augmenta amb la velocitat.

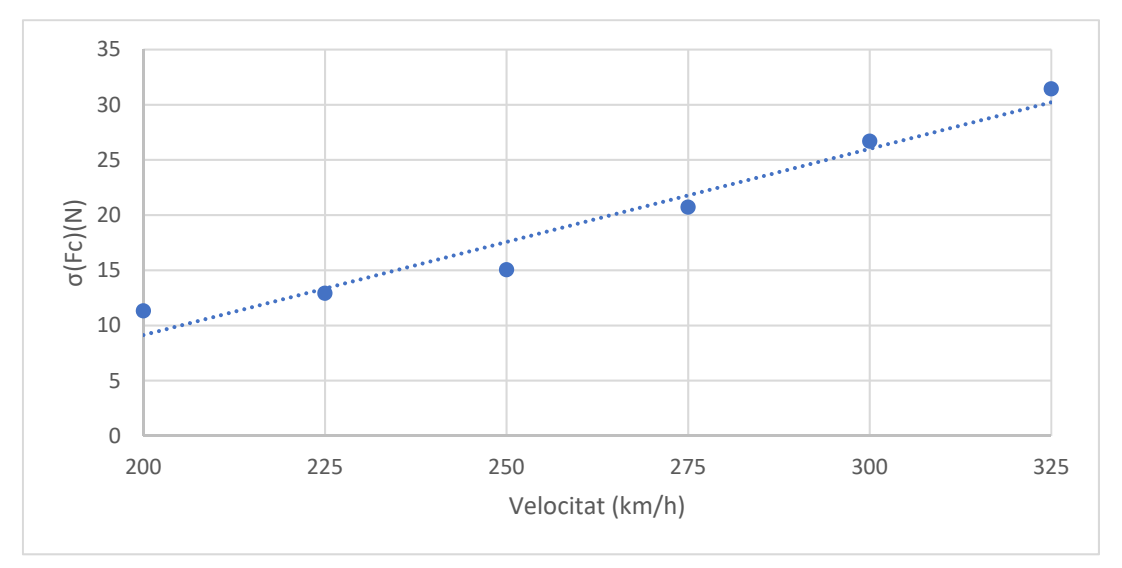

*Figura 11: Gràfica de la desviació típica de la força de contacte respecte de la velocitat en la catenària amb fals sustentador* 

# 4.2. Resultats de la catenària simple

De la mateixa manera que amb la catenària amb fals sustentador, obtenim la desviació típica de la força de contacte en funció de la velocitat en la catenària simple.

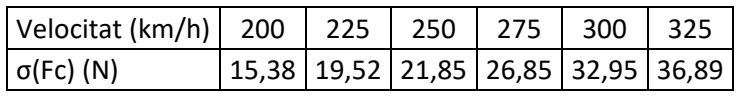

*Taula 3: Desviació típica de la força de contacte en funció de la velocitat de la catenària simple*

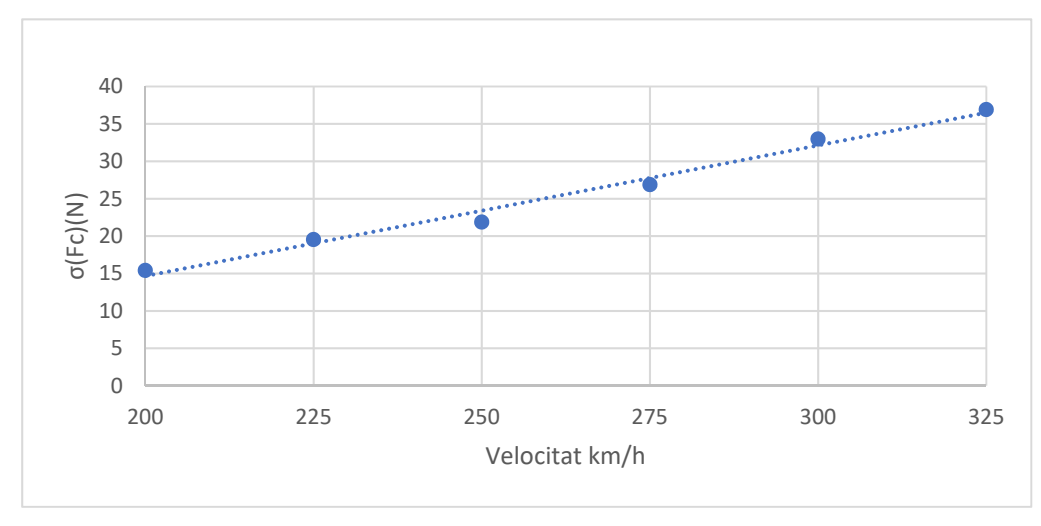

*Figura 12: Gràfica de la desviació típica de la força de contacte respecte de la velocitat en la catenària simple* 

Comparant la catenària simple amb la catenària amb fals sustentador els valors de la desviació típica de la força de contacte, recollits en la taula 3, són més elevats, els resultats són els esperats, ja que sabem que el fals sustentador millora el comportament de la catenària.

Com podem veure a la figura 12, la desviació típica de la força de contacte evoluciona de forma similar a com ho fa en la catenària anterior.

## 4.3. Resultats de la catenària simple optimitzada

Una vegada realitzada l'optimització, obtenim un vector de l'algoritme genètic que fa referència a la diferència de la posició del punt de contacte de les pèndoles amb el fil de contacte respecte a la posició del braç de registre.

Aquests valors són:

- $p_1$  = -0.004m
- $p_2 = 0.009$ m
- $p_3 = 0m$
- $p_4 = 0.006$ m

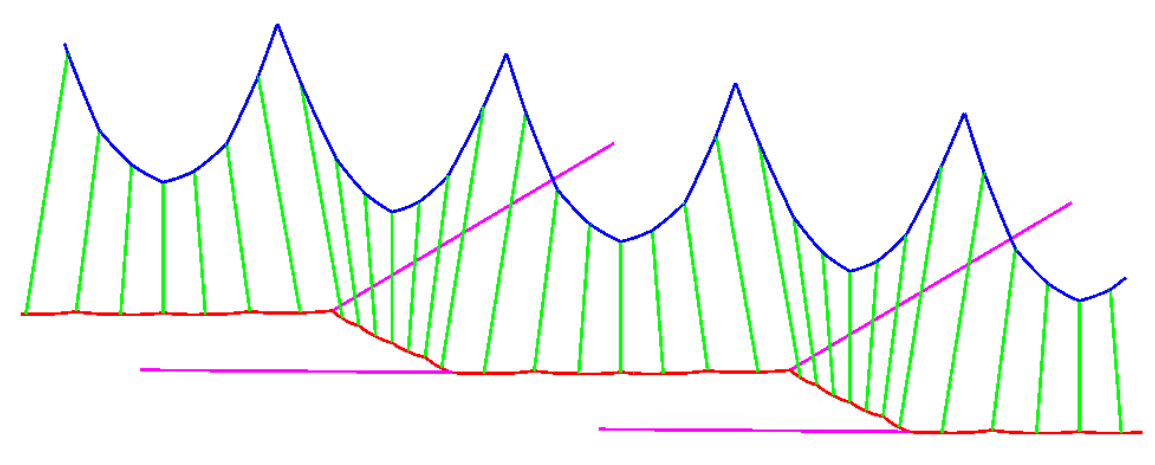

*Figura 13: Vans de la catenària optimitzada.* 

A la figura 13 podem vore l'aspecte de la catenària optimitzada. La diferencia es mínima respecte a una catenària simple, i es pot apreciar millor en la figura 10.

## 4.3.1. Resultats de la simulació a 300 km/h

Després de realitzar una simulació dinàmica de la catenària optimitzada podem comprovar que una catenària simple, després d'optimitzar la longitud de les pèndoles per a canviar la corba del fil de contacte, pot tindre un millor comportament que la catenària utilitzada actualment a la velocitat d'operació de la línia.

|                                | $\sigma$ (Fc) (N) a<br>300km/h | $\vert$ Fc Mitjana (N) $\vert$ Fc Màx (N) $\vert$ Fc Mín (N) $\vert$ |        |        |
|--------------------------------|--------------------------------|----------------------------------------------------------------------|--------|--------|
| Catenària amb fals sustentador | 26,68                          | 157,28                                                               | 227,35 | 112,17 |
| Catenària simple               | 32,95                          | 157,28                                                               | 220,51 | 101,66 |
| Catenària simple optimitzada   | 25,61                          | 157,26                                                               | 211,72 | 100,94 |

*Taula 4: Comparació de la força de contacte dels 3 models de catenària a 300km/h*

A la figura 14 es pot comparar l'evolució de la força de contacte filtrada a 20 Hz en un va de les tres catenàries. La catenària optimitzada redueix els pics de força de forma que la desviació típica, mostrada a la taula 4, és menor en l'optimitzada.

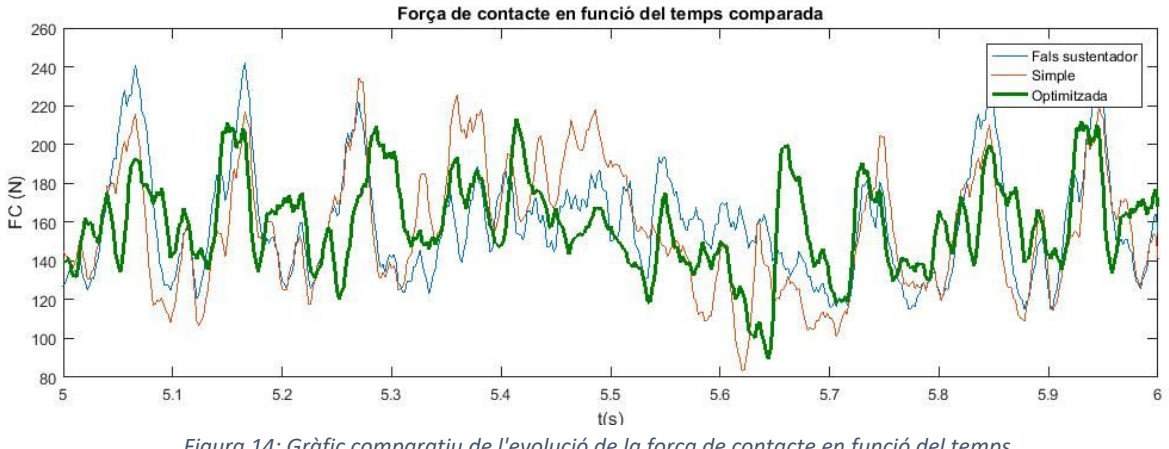

*Figura 14: Gràfic comparatiu de l'evolució de la força de contacte en funció del temps*

#### 4.4. Comparació de resultats

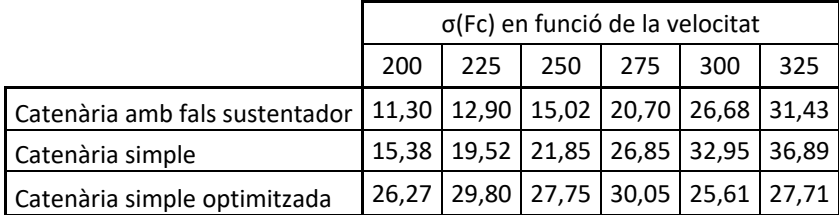

*Taula 5: Comparació de la desviació típica dels 3 models de catenària*

Tal com es pot comprovar a la taula 5, la desviació típica de la força de contacte de la catenària optimitzada funciona millor que les altres a velocitats superiors a 300 km/h, mentre que a velocitats inferiors es comporta pitjor. A la figura 15 podem comprovar que efectivament la catenària optimitzada només supera a les altres a partir de 300 km/h i que l'evolució de la desviació típica de la força de contacte es manté entre 25 i 30 N enlloc de augmentar amb la velocitat.

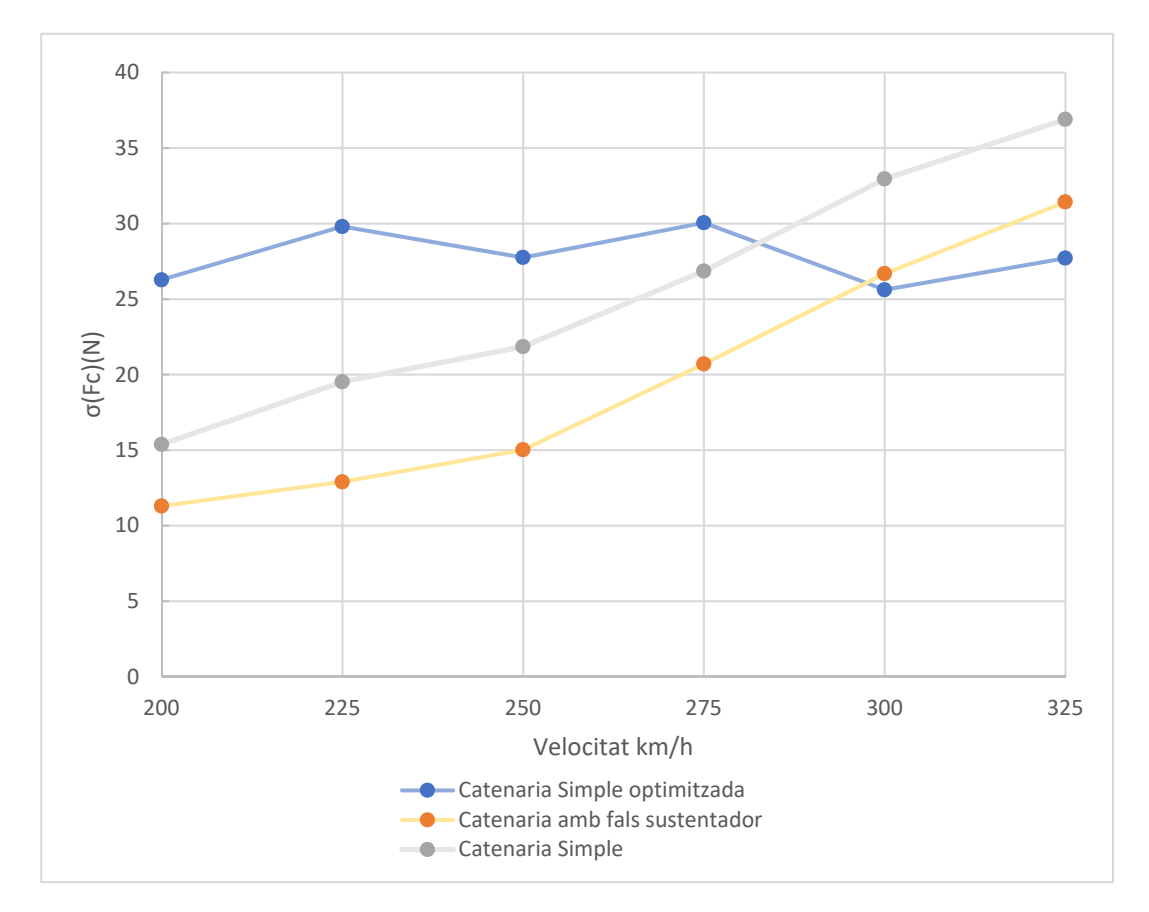

*Figura 15: Comparació de la desviació típica de la força de contacte en les tres catenàries estudiades*

Respecte al disseny de la catenària, cal tindre en compte el moviment del cable. Segons la norma europea ENERGY ENE-TSI, l'espai lliure sobre fil de contacte ha de ser superior al doble del desplaçament vertical calculat en els braços de registre. En el nostre cas ,aquest moviment es de 0.0831 m. En cas de dissenyar els elements de suport per a aquesta catenària, seria necessari deixar un espai lliure sobre el braç de registre superior a 0.1662 m

# 5. Conclusions

Tal com es pot vore a l'apartat anterior, la catenària simple i la catenària amb fals sustentador es comporten de forma similar. La desviació típica de de la força de contacte augmenta amb la velocitat de forma quasi lineal però es superior en la catenària simple per 5 N aproximadament.

En el cas de la catenària optimitzada la evolució de la desviació típica de la força de contacte en funció de la velocitat no augmenta de forma lineal sinó que te un comportament diferent a les altres. El les velocitats estudiades es manté entre 25 N y 30 N amb un mínim a la velocitat de 300.

A la figura 13 podem vore que la catenària optimitzada te millor rendiment mecànic a 300 km/h que la catenària utilitzada actualment i la catenària simple, però a velocitats inferiors el rendiment es inferior al desitjat. Per tant aquesta catenària podria aplicar-se a aquells trams de línia on sabem que la velocitat del tren no serà inferior a 300 km/h, mentre que en altres trams caldria mantindre el model actual o realitzar una optimització per a diferents velocitats.

## 5.1. Possibilitats de millora

## 5.1.1. Altres variables i els seus efectes

La variable estudiada en aquest TFG és l'altura de les pèndoles, ja que aquesta marca la posició del fil de contacte i per tant la interacció amb el pantògraf, però no és l'única variable que es pot optimitzar.

Altres variables que es podrien optimitzar són el nombre de pèndoles per va o la posició d'aquestes.

#### 5.1.2. Millora del model per a tindre en compte les condicions atmosfèriques

Les condicions atmosfèriques afecten al funcionament de una catenària. Una de les que més afecta es el vent, ja que implica afegir una força difícil de preveure al problema. Tal com es pot veure a l'apartat de resultats, una catenària simple pot donar millors resultats que una amb fals sustentador sempre que s'optimitze a la velocitat de referència de la línia, per tant el següent pas per a assegurar la viabilitat d'una catenària simple seria comprovar l'influencia del vent en aquesta catenària.

#### 5.1.3. Millora de l'optimització

Una de les millores que es poden prendre es realitzar la optimització de l'altura puntual per a un rang de velocitats determinades. Optimitzar d'aquesta forma evita el problema que trobem al comparar els resultats dels tres models de catenària.

Optimitzar per a diferents velocitats implica que, si bé el resultat a una velocitat determinada no serà l'òptim, en les demés velocitats funcionarà millor, per tant aquest model serà més polivalent que un optimitzat per a una velocitat concreta.

# 6. Bibliografia

- [1] http://www.elcomercio.es/asturias/mas-concejos/201503/21/hallan-arnao-restosprimera-20150321004712-v.html (27/2/2017 10:48)
- [2] https://es.wikipedia.org/wiki/Historia\_del\_ferrocarril\_en\_Espa%C3%B1a (27/2/2017 10:00)
- [3] http://www.biada.com/ (24/7/2018)
- [4] http://www.gracesguide.co.uk/John\_Birkinshaw (28/2/2017 8:45)
- [5] https://revistas.ucm.es/index.php/CHMC/article/viewFile/CHMC8383110057A/1237 (28/2/2017 8:50)
- [6] http://www.ecured.cu/index.php/Ferrocarril\_Habana-G%C3%BCines (28/2/2017 9:05)
- [7] http://www.usc.es/estaticos/congresos/histec05/a2\_cayon\_munoz.pdf (6/3/2017 9:15)
- [8] https://es.wikipedia.org/wiki/Ancho\_ib%C3%A9rico (6/3/2017 10:10)
- [9] http://www.adif.es/ca\_ES/infraestructuras/infraestructuras.shtml (6/3/2017 11:10)
- [10] ENE TSI, "Technical specifications for interoperability relating to the 'energy' subsystem of the rail system in the union," European Commission, 1301/2014. 4.4
- [11] EN 50318, "Railway applications. Current collection systems. Validation of simulation of the dynamic interaction between pantograph and overhead contact line," European Union Agency for Railways, 2003. 1.1, 3.1.3
- [12]S. Gregori, M. Tur, E. Nadal, J. Aguado, F. Fuenmayor, and F. Chinesta, "Fast simulation of the pantograph–catenary dynamic interaction," Finite Elements in Analysis and Design, vol. 129, pp. 1–13, 2017. 1, 4, 4, 4
- [13] S. Bruni, G. Bucca, M. Carnevale, A. Collina, and A. Facchinetti, "Pantograph–catenary interaction: recent achievements and future research challenges," International Journal of Rail Transportation, pp. 1–26, 2017. 2
- [14] S. Gregori, M. Tur, E. Nadal, F.J. Fuenmayor, "An approach to geopretic optimization of the railway catenary" publicat online, 2017
- [15] J. Gerstmayr, A.A. Shabana, Analysis of thin beams and cables using the absolute nodal co-ordinate formulation, Nonlinear Dyn. 45 (1–2) (2006) 109–130.
- [16] https://es.mathworks.com/help/gads/how-the-genetic-algorithm-works.html (24/7/2018)

# 7. Pressupost

## 7.1. Introducció

L'objectiu d'aquest apartat és determinar el pressupost necessari per al projecte d'optimització d'una catenària simple i definir el preu que es podria cobrar per part d'una entitat als potencials compradors del projecte.

El pressupost fa referència només a l'optimització teòrica i els costos derivats d'aquesta, per tant ha d'incloure el cost dels equips electrònics necessaris, les llicències de programari, les despeses d'oficina i la mà d'obra entre altres.

## 7.2. Especificacions

## 7.2.1. Llicències de programari

Les llicències de programari necessàries per a dur a terme el projecte han sigut solament dues, Matlab i el paquet de Microsoft Office

Ambdues llicències poden ser adquirides per temps limitat. El temps mínim de la llicencia de Matlab és d'un any, mentre que la llicència de Microsoft Office pot ser adquirida de forma mensual.

Com que el projecte dura dos mesos cal adquirir la llicència de Microsoft Office dues vegades, mentre que la de Matlab només la utilitzarem un 16,66 % i podem dedicar la resta de la llicència a pròxims projectes.

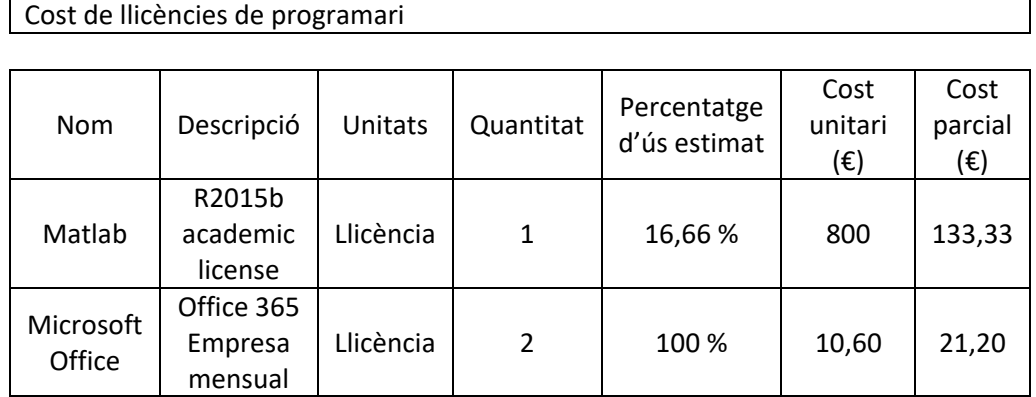

Subtotal  $154,53$ 

#### *Referència de preu (19 de juny de 2018)*

Matlab: https://es.mathworks.com/pricing-licensing.html?prodcode=ML&intendeduse=comm Microsoft Office: https://products.office.com/es-es/business/office-365-business

### 7.2.2. Equips electrònics

A causa del cost computacional del projecte, a més d'un ordinador portàtil per a efectuar tasques d'edició de documents, és necessari comptar amb un servidor preparat per a realitzar els càlculs

Com que els equips electrònics poden ser reutilitzats per a més projectes similars, estimarem el seu percentatge d'ús en funció del temps d'ús. Ja que a Espanya la garantia dels equips electrònics es de dos anys assumirem que s'amortitzaran al mateix temps que acabe la garantia. El projecte dura dos mesos, per tant el percentatge d'ús dels equips es de 2/24, és a dir un 8,33 %.

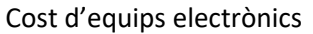

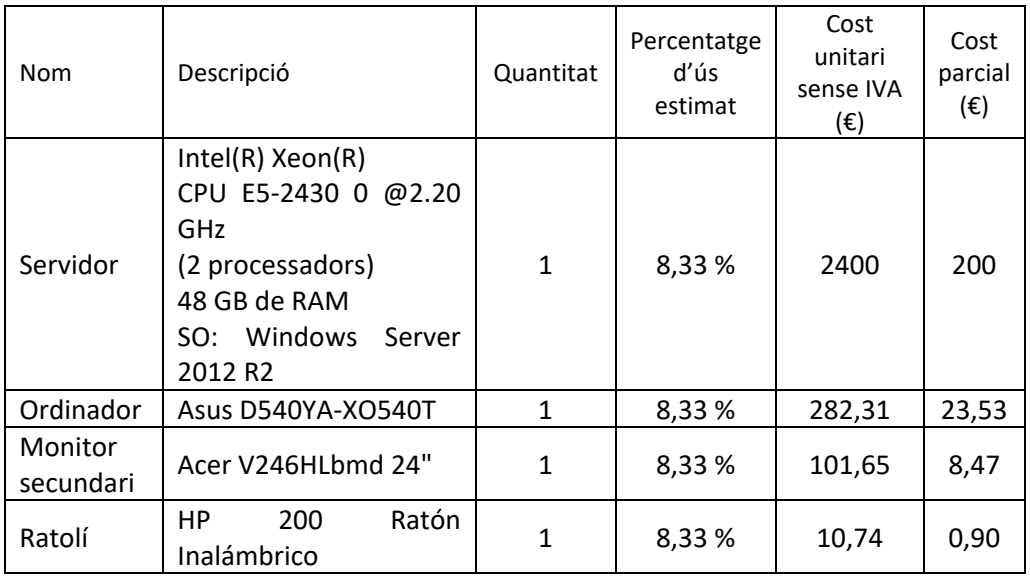

Subtotal  $\vert$  232,9

*Referència de preu (19 de juny de 2018)*

Servidor: Estimat

Ordinador portàtil: https://www.pccomponentes.com/asus-d540ya-xo540t-amd-e1-6010-4gb-1tb-156

Monitor secundari: https://www.pccomponentes.com/acer-v246hlbmd-24---led

Ratolí: https://www.pccomponentes.com/raton-inalambrico-hp-200-rojo-imperial

#### 7.2.3. Recursos humans

Per raó del tipus de treball intel·lectual requerit per al projecte, el cost de la mà d'obra és la part més costosa del projecte. En particular es requereix un enginyer per a les diverses tasques del projecte. Tenint en compte que el projecte ha de dur-se a terme per part d'una oficina tècnica, assumirem que l'enginyer mecànic és un autònom i propietari del negoci, de manera que inclourem en el cost de la mà d'obra els impostos derivats de la nostra activitat, estimats en un 40 % , per a un total de 30 €/h.

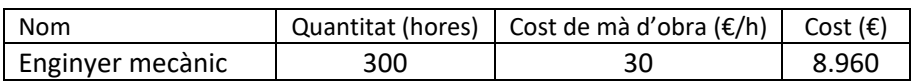

Subtotal 8.960

#### 7.2.4. Altres despeses

A les despeses abans mencionades can sumar el cost de la oficina i el transport. A més del preu del lloguer de la oficina, cal estimar un cost de material d'oficina, com per exemple bolígrafs o blocs de notes, sense oblidar la impressió i el CD necessaris per a presentar el projecte. També s'afegeix un 15 % del cost de les despeses planificades per a cobrir imprevistos.

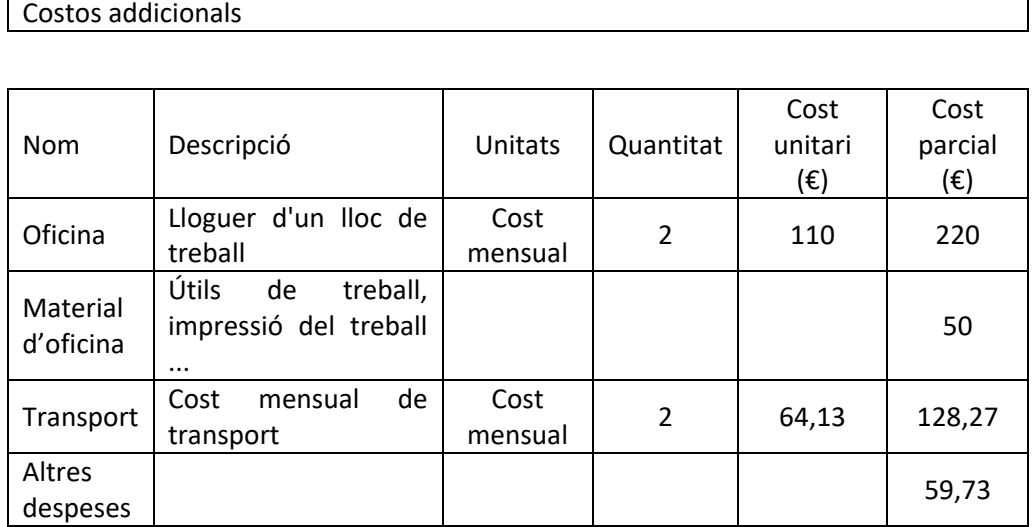

Subtotal 458

*Referència de preu (19 de juny de 2018)*

Lloc de treball: https://www.idealista.com/inmueble/34907195/

Material d'oficina: Estimat

Transport: Títol AT(Metrovalencia + EMT + Metrobus) + 10% d'altres trajectes 58.3\*1.1=64.13

http://www.metrovalencia.es/wordpress\_vl/?page\_id=304

Altres despeses: 15 % del total per a despeses imprevistes. 572.39\*0.15=85.85

### 7.3. Cost total

El cost industrial d'aquest projecte s'obté sumant els subtotals anteriors. Al cost industrial cal afegir un marge comercial, en aquest cas, i per raó del tipus de projecte desenvolupat, s'afegeix un marge del 30 %, ja que les empreses de muntatge i manteniment de catenàries podrien estalviar molts més diners del cost del projecte. Al cost total del projecte cal afegir els impostos, en aquest cas l'IVA. Este serà el preu de venda en el mercat que un client hauria de pagar per aquest projecte.

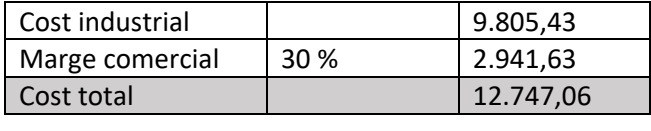

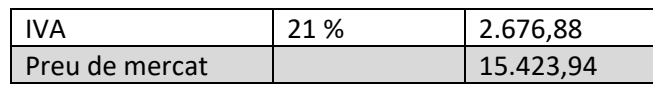

# Annex I: Arxius de configuració

#### **Opticat**

```
%-------------------------------------------------------------------------%
%%%%%%%%%%%%%%%%%%%%% PROGRAMA DE ANALISIS DINÁMICO Y %%%%%%%%%%%%%%%%%%%%%
%%--------------------- ----------------------------------------------------%
clear all
%-Inclusión en el path de todas las funciones
addpath(genpath('Funciones'))
%% Tipos de problemas que se pueden resolver
   % 1- Simulación General
   % 2- Optimización de la catenaria
Tipocalculo = 1;if TipoCalculo == 1
    % 1- Se obtiene solo la configuración estática
    % 2- Se calcula toda la interacción dinámica
  Estatica = 2;end
%% Resolución del problema
switch TipoCalculo
    %- Resolución de la interacción dinámica para una catenaria 
    case 1
        %- Introducción de parámetros de entrada del problema
       Data_Inputs;
         %- Se guardan en un fichero
       Save Data Inputs;
       if alf == 0 %-Método de Newmark
           Dinamica Newmark;
         else
            %-Método HHT (no está operativo)
            error('El método HHT no está disponible. Introduce un alf = 0');
         end
     %- Optimización de una catenaria 
    case 2
         %- Introduccion de parámetros de entrada para la optimizacion
        Optim_Inputs;
         %- Se guardan en un fichero
       Save Optim Inputs;
        %- Funcion objetivo
       minfun = \theta(x) FullNewmark(x, InputDir);
         %- Opciones del Algoritmo Genetico 
       options = qaoptimset();
        options.PopulationSize = 60;
        options.StallGenLimit = 10;
         options.Generations = 40;
        options.EliteCount = 6;
        options.Display = 'iter';
       options.TolFun = 1e-5: options.UseParallel = true;
        options.PlotFcns = {@gaplotbestindiv,@gaplotbestf};
         %-OPTIMIZACIÓN (Se calculan las longitudes de péndola que minimizan la FO)
        if Discrete
           [x, fval, exitflag, output, population, scores]
ga(minfun,Nvar,[],[],[],[],VarDisMin,VarDisMax,[],IntCon,options);
        else
           [x, fval, exitflag, output, population, scores]
ga(minfun,Nvar,[],[],[],[],VarDisMin,VarDisMax,[],options);
```
end

```
 %-GUARDAR (Se guardan los resultados de la optimización)
 DirRes = strcat('Resultados\Optimizacion',OptName);
 save(DirRes,'x','fval','exitflag','output','population','scores');
```
end

#### Data Inputs

%- Número de time steps

```
%%%%%%%%%%%%-FICHERO DE ENTRADA DE DATOS DEL PROBLEMA-%%%%%%%%%%%%%%%%%%%%%
%%%%%%%%%%%%%%%%%%%%%%%%%%%%%%%%%%%%%%%%%%%%%%%%%%%%%%%%%%%%%%%%%%%%%%%%%%%
%% PARAMETROS PARA UNA SIMULACIÓN GENERAL
%- Directorio de trabajo
dir = 'Y:\ALUMNOS\carmisal\TFG2\Version_PFC_encriptada\';
%- Nombre asignado al problema
ProblemName = 'fuerza 2';
%- Fichero de datos de la catenaria
Cat = 'CatenariaAVE MV 20vanos';
%- Subtipo de la catenaria (en el caso de ser con péndola en Y)
CatSubType = 'MV';
%- Modelo de Catenaria 2D o 3D
Cat2D = 0;%- Número de vanos de la catenaria
NVanos = 20;
%- Longitud de los vanos (m)
Lvano = 65;%- Nombre del pantógrafo:: Benchmark, DSA380
PantoName = 'Benchmark';
%- Punto kilométrico de inicio del pantógrafo
PkmPanto = 65;
%- Constante gravitatoria
G = -9.81;%- Parámetros del resorte de interacción
kh = 50e3;%- Fuerza externa inicialmente aplicada al pantógrafo
FeAp1 = 170;%- Criterios de parada en las iteraciones de NR (estática no lineal)
IterMaxNR = 20; 
ToleranciaNR = 1e-8;
%- Constantes para el algoritmo de integración temporal - Método Newmark
alf = 0;gam = 0.5*(1-2*allf);
bet = 0.25 \times (1 - \text{alf}) ^2;
%- Vanos de medida de la fuerza de contacto
VanoIni = 7;
VanOFin = 17;
%- Filtrado de la fuerza de contacto
Filtrar = 1;
TipoFiltro = 'Butter';
FrecuenciaFiltro = 20;
%- Velocidad del pantógrafo (km/h)
v = 300/3.6;
%- Discretización Temporal (s)
Dt = 0.002;
```

```
41
```
#### ANNEX I: ARXIUS DE CONFIGURACIÓ

 $NNodosT = round((VanoFin*Lvano/(Dt* v)))+10;$ 

%- Datos de amortiguamiento proporcional alpha =  $0.0125$ ; beta =  $1e-4$ ;

%- Se tienen en cuenta péndolas a compresión  $c = 1;$ 

%- Criterio de compresión  $Composure = 0;$ 

%- Tipo de variable a modificar VarType = 'AltPuntual';

%- Numero de variables NVar =  $4;$ 

%- Valores de las variables nuevas VarInput =  $[0.002, 0.015, 0.010, 0.005]$ ;

%- En caso del presag indicar de donde a donde va la comba PenToPen =  $0;$ 

#### Optim Inputs

%%-ENTRADA DE DATOS DEL PROBLEMA DE OPTIMIZACIÓN %- Directorio de trabajo dir = 'Y:\ALUMNOS\carmisal\TFG2\Version PFC encriptada\'; %- Nombre del problema de optimización OptName = 'AlturaPuntualBenModLast2'; %- Nombre del fichero de la catenaria Cat = 'Benchmark Modified'; NVanos = 20; CatSubType =  $'$ ; % MV o Adif %- Nombre del pantógrafo: Benchmark, DSA380 PantoName = 'Benchmark'; %- Punto kilométrico de inicio del pantógrafo PkmPanto = 0; %- Modelo de Catenaria 2D o 3D  $Cat2D = 0$ ; %- Constante gravitatoria  $G = -9.81$ ; %- Parámetros del resorte de interacción  $kh = 50e3;$ %- Fuerza externa inicialmente aplicada al pantógrafo  $FeAp1 = 170;$ %- Criterios de parada en las iteraciones de NR (estática no lineal) IterMaxNR = 20; %Parar NR ToleranciaNR =  $1e-8$ ; %- Constantes para el algoritmo de integración temporal - Método HHT alf =  $0;$ gam =  $0.5*(1-2*allf)$ ; bet =  $0.25*(1-alt)^2;$ %- Longitud de los vanos (m) Lvano =  $65;$ %- Vanos de medida VanoIni =  $5$ ;  $VanOF$  =  $15$ ; %- Velocidad del pantógrafo (km/h)  $v = 300/3.6$ ; %- Discretización Temporal (s)  $Dt = 0.002$ ;  $NNodosT = round((VanoFin*Lvano/(Dt*v)))+10;$ %- Datos de amortiguamiento proporcional alpha = 0.0125;  $beta = 1e-4;$ %- Criterio de compresión CompSuave  $= 0$ :  $c = 1;$ %- Tipo de variable (Presag, AltPuntual, HPend, Mixed, ... ) y si es o no discreta VarType = 'AltPuntual'; Discrete =  $1$ ; %- Número de variables en la optimización Nvar =  $4;$ 

```
%- Variables que son discretas (en principio todas)
IntCon = 1: Nvar;
%- Rango de las variables discretas
VarMin = [-0.03,-0.03,-0.03,-0.03];
VarMax = [0.02,0.02,0.02,0.02];
DVar = [0.001,0.001,0.001,0.001];
%- Se guarda en un cell array
Var = \text{cell}(1, Nvar);VarDisMax = zeros(1,Nvar);
VarDisMin = zeros(1,Nvar);
for i = 1:NvarVar{1, i} = VarMin(i):DVar(i):VarMax(i);VarDisMax(i) = length(Var{1,i});
 VarDisMin(i) = 1;
end
%- Soporte de la curva en el vano
PenToPen = 0;%- Filtrado de la fuerza de contacto
Filtrar = 1;TipoFiltro = 'Butter';
FrecuenciaFiltro = 20;
```
# Annex II: Plànols

# **CREADO CON UNA VERSIÓN PARA ESTUDIANTES DE AUTODESK**

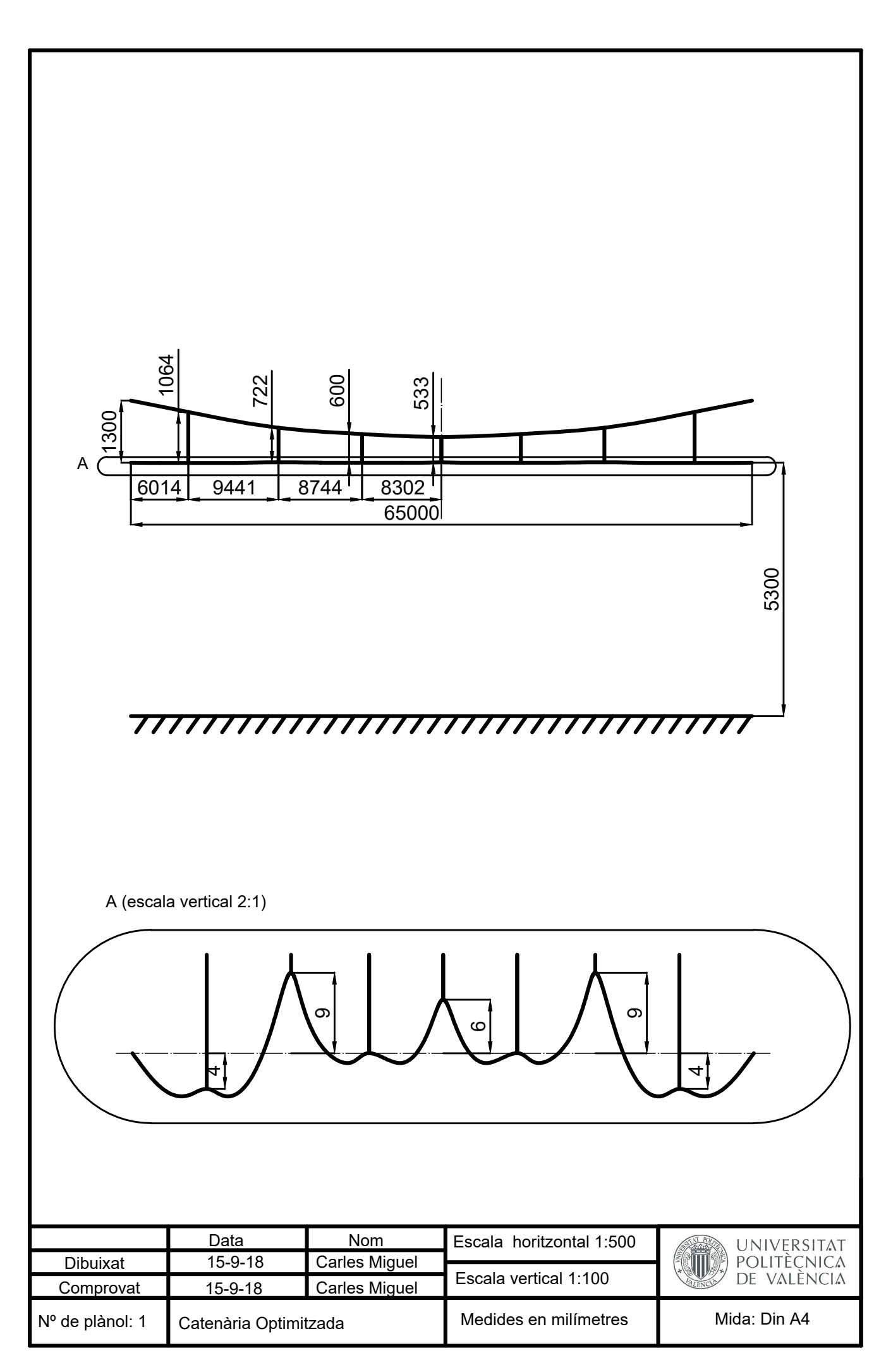

**CREADO CON UNA VERSIÓN PARA ESTUDIANTES DE AUTODESK**

# **CREADO CON UNA VERSIÓN PARA ESTUDIANTES DE AUTODESK**

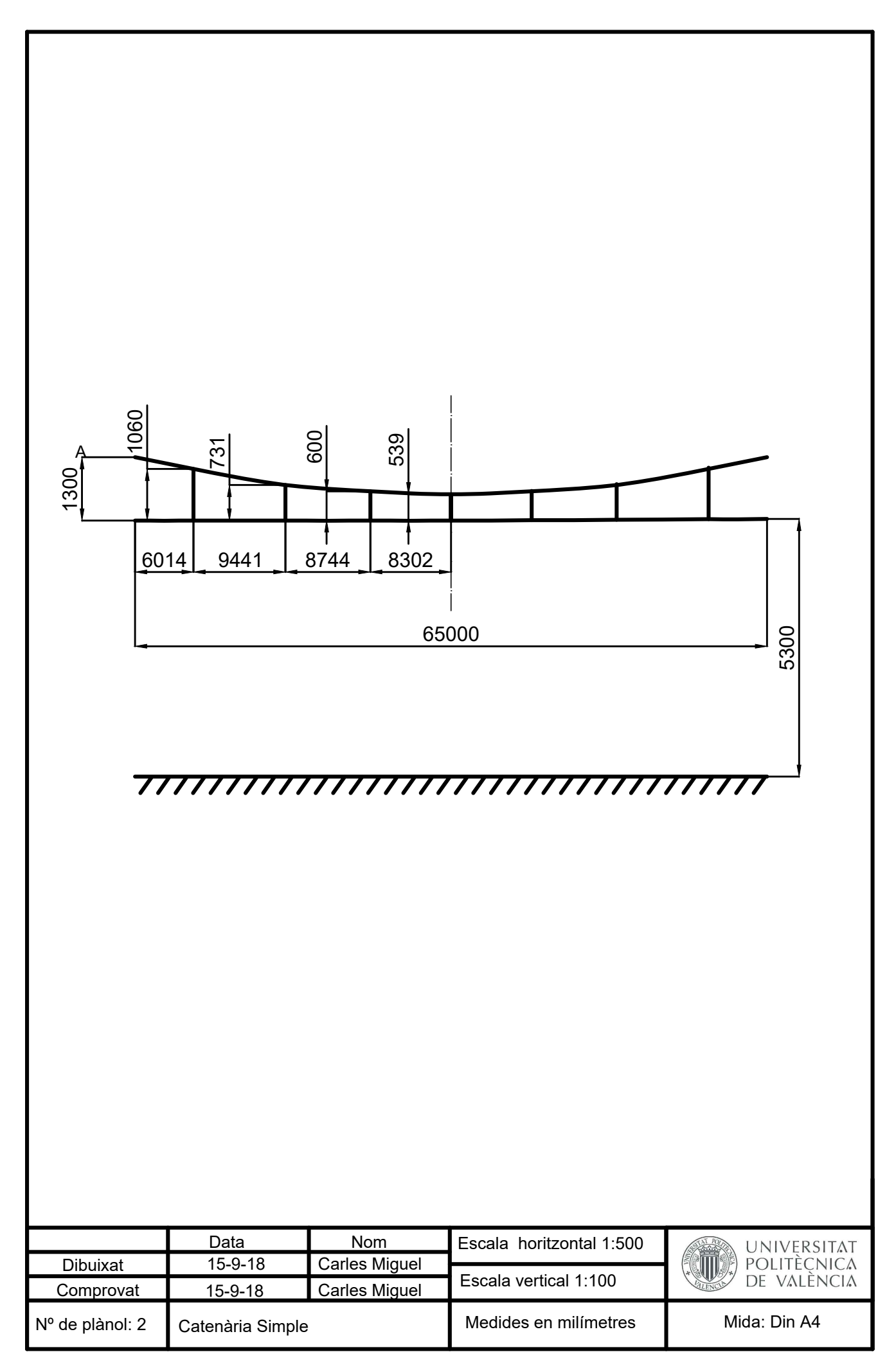

**CREADO CON UNA VERSIÓN PARA ESTUDIANTES DE AUTODESK**

# **CREADO CON UNA VERSIÓN PARA ESTUDIANTES DE AUTODESK**

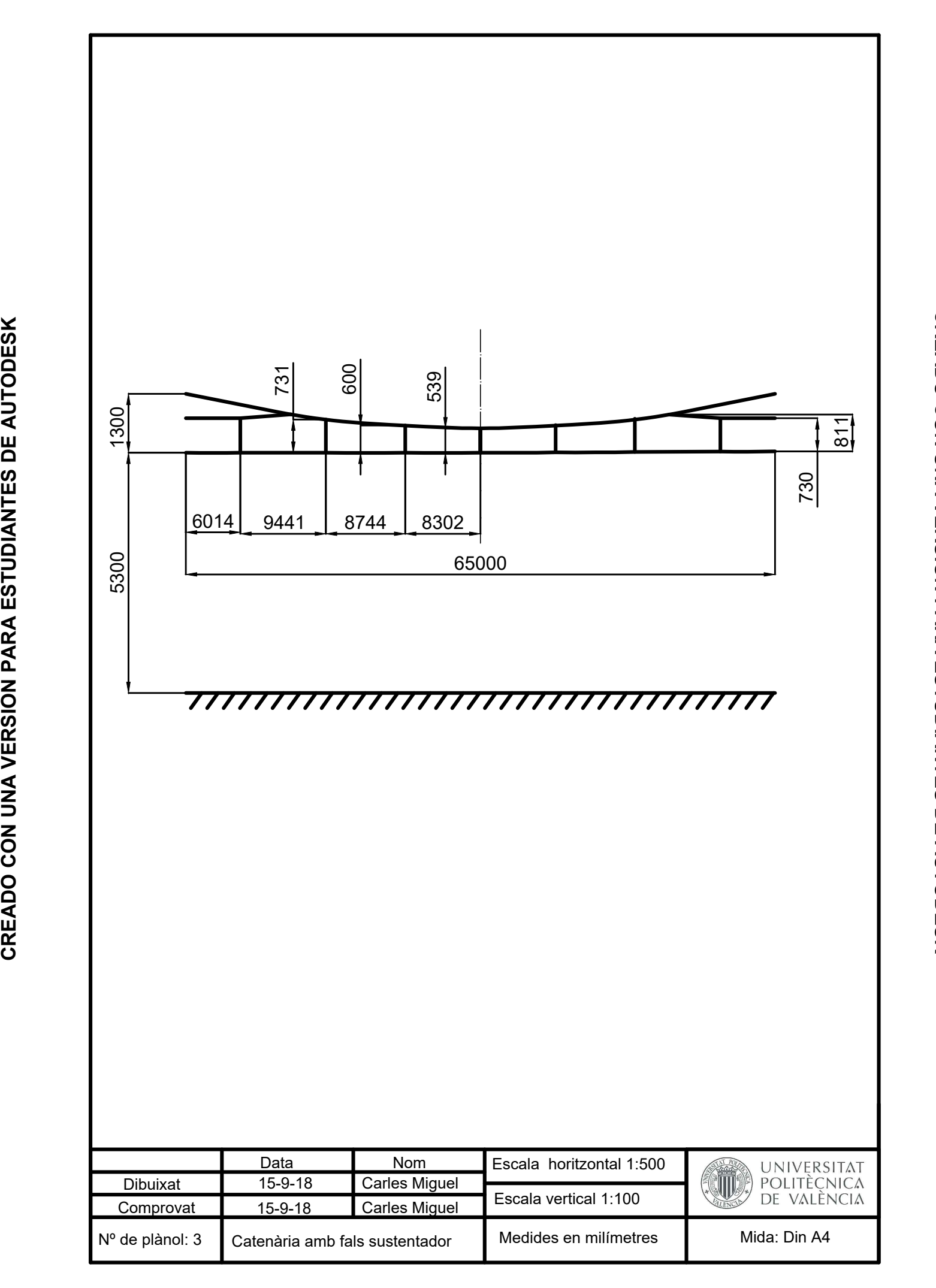

#### **CREADO CON UNA VERSIÓN PARA ESTUDIANTES DE AUTODESK**